# LuaLATEX-ja 用 jsclasses 互換クラス

LuaTEX-ja プロジェクト

2015/01/07

## 目次

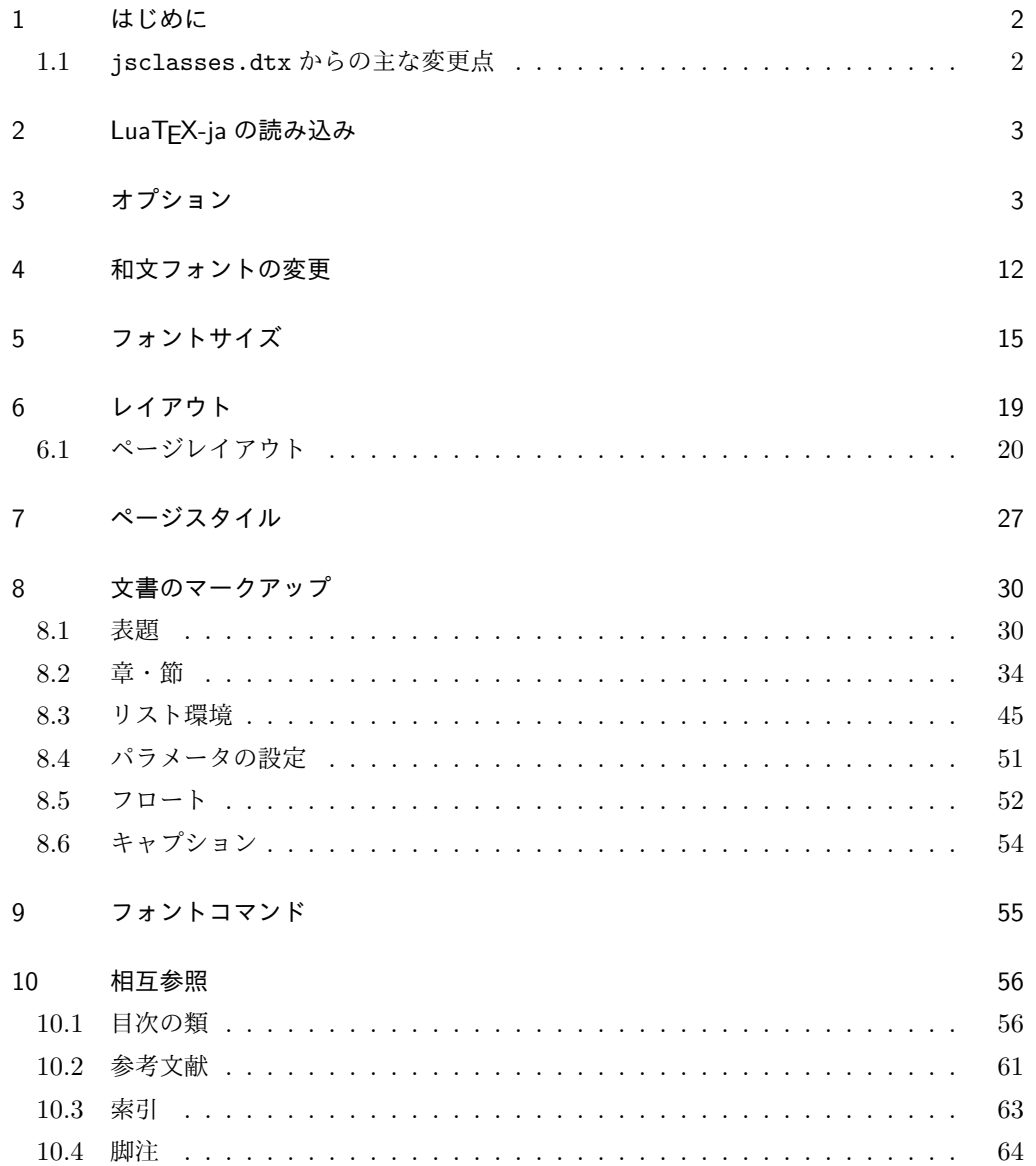

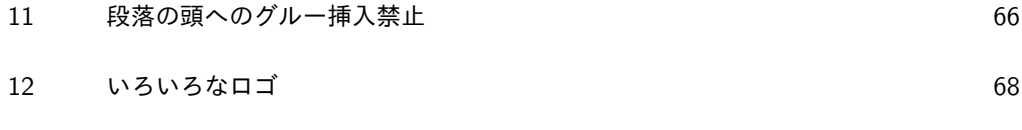

13 [初期設定](#page-70-0) 71

### <span id="page-1-0"></span>1 はじめに

これは奥村晴彦先生による jsclasses.dtx を LuaLATEX-ja 用に改変したものです。次 のドキュメントクラス(スタイルファイル)を生成します。

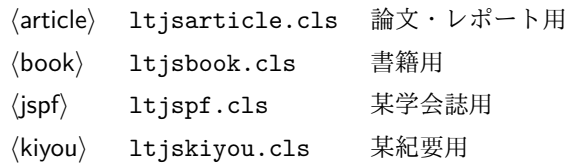

ltjclasses と違うのは以下の点です。

■サイズオプションの扱いが違う ltjclasses では本文のポイント数を指定するオプショ ンがありましたが,ポイント数は 10,11,12 しかなく,それぞれ別のクラスオプションファ イルを読み込むようになっていました。しかも,標準の 10 ポイント以外では多少フォント のバランスが崩れることがあり、あまり便利ではありませんでした。ここでは文字サイズを 増すとページを小さくし,TEX の \mag プリミティブで全体的に拡大するという手を使っ て,9 ポイントや 21,25,30,36,43 ポイント,12Q,14Q の指定を可能にしています。

#### <span id="page-1-1"></span>1.1 jsclasses.dtx からの主な変更点

全ての変更点を知りたい場合は,jsclasses.dtx と ltjsclasses.dtx で diff をとっ て下さい。zw, zh は全て \zw, \zh に置き換えられています。

- フォントメトリック関係のオプション winjis は単に無視されます。
- 標準では jfm-ujis.lua (LuaTEX-ja 標準のメトリック, OTF パッケージのものが ベース)を使用します。
- uplatex オプションを削除してあります。
- disablejfam オプションが無効になっています。もし

! LaTeX Error: Too many math alphabets used in version \*\*\*\*. のエラーが起こった場合は,lualatex-math パッケージを読み込んでみて下さい。

- papersize オプションの指定に関わらず PDF のページサイズは適切に設定され ます。
- LuaTFX-ja 同梱のメトリックを用いる限りは、段落の頭にグルーは挿入されません。 そのため,オリジナルの jsclasses.dtx 内にあった hack (\everyparhook) は不要 になったので,削除しました。
- •「amsmath との衝突の回避」のコードは,上流で既に対処されているうえ,これがあ

ると grfext.sty を読み込んだ際にエラーを引き起こすので削除しました。

[2014-02-07 LTJ] jsclasses 2014-02-07 ベースにしました.

[2014-07-26 LTJ] 縦組用和文フォントの設定を加えました.

[2014-12-24 LTJ] \@setfontsize 中の和欧文間空白の設定で if 文が抜けていたのを直し ました.

以下では実際のコードに即して説明します。

### <span id="page-2-0"></span>2 LuaTEX-ja の読み込み

まず, luatexja を読み込みます。

1 \RequirePackage{luatexja}

### <span id="page-2-1"></span>3 オプション

これらのクラスは \documentclass{ltjsarticle} あるいは \documentclass[オプ ション]{ltjsarticle} のように呼び出します。

まず,オプションに関連するいくつかのコマンドやスイッチ(論理変数)を定義します。

\if@restonecol 段組のときに真になる論理変数です。

2 \newif\if@restonecol

\if@titlepage これを真にすると表題,概要を独立したページに出力します。 3 \newif\if@titlepage

\if@openright \chapter,\part を奇数ページ起こしにするかどうかです。書籍では真が標準です。 4 %<book>\newif\if@openright

\if@mainmatter 真なら本文,偽なら前付け・後付けです。偽なら \chapter で章番号が出ません。 5 %<book>\newif\if@mainmatter \@mainmattertrue

\if@enablejfam 和文フォントを数式フォントとして登録するかどうかを示すスイッチですが、実際には用い られません。

6 \newif\if@enablejfam \@enablejfamtrue

以下で各オプションを宣言します。

■用紙サイズ JIS や ISO の A0 判は面積 1 m<sup>2</sup>,縦横比 1 : √2 の長方形の辺の長さを mm 単位に切り捨てたものです。これを基準として順に半截しては mm 単位に切り捨てたもの が A1,A2,…です。

B 判は JIS と ISO で定義が異なります。JIS では B0 判の面積が  $1.5\,\mathrm{m}^2$  ですが, ISO で は B1 判の辺の長さが A0 判と A1 判の辺の長さの幾何平均です。したがって ISO の B0 判 は 1000 mm × 1414 mm です。このため, LAT<sub>E</sub>X 2<sub> $\varepsilon$ </sub> の b5paper は 250 mm × 176 mm で すが, pIATEX  $2\varepsilon$  の b5paper は  $257\,\mathrm{mm} \times 182\,\mathrm{mm}$  になっています。ここでは pIATEX  $2\varepsilon$ にならって JIS に従いました。

```
デフォルトは a4paper です。
  b5var (B5 変形, 182mm × 230mm), a4var (A4 変形, 210mm × 283mm) を追加し
ました。
7 \DeclareOption{a3paper}{%
8 \setlength\paperheight {420mm}%
9 \setlength\paperwidth {297mm}}
10 \DeclareOption{a4paper}{%
11 \setlength\paperheight {297mm}%
12 \setlength\paperwidth {210mm}}
13 \DeclareOption{a5paper}{%
14 \setlength\paperheight {210mm}%
15 \setlength\paperwidth {148mm}}
16 \DeclareOption{a6paper}{%
17 \setlength\paperheight {148mm}%
18 \setlength\paperwidth {105mm}}
19 \DeclareOption{b4paper}{%
20 \setlength\paperheight {364mm}%
21 \setlength\paperwidth {257mm}}
22 \DeclareOption{b5paper}{%
23 \setlength\paperheight {257mm}%
24 \setlength\paperwidth {182mm}}
25 \DeclareOption{b6paper}{%
26 \setlength\paperheight {182mm}%
27 \setlength\paperwidth {128mm}}
28 \DeclareOption{a4j}{%
29 \setlength\paperheight {297mm}%
30 \setlength\paperwidth {210mm}}
31 \DeclareOption{a5j}{%
32 \setlength\paperheight {210mm}%
33 \setlength\paperwidth {148mm}}
34 \DeclareOption{b4j}{%
35 \setlength\paperheight {364mm}%
36 \setlength\paperwidth {257mm}}
37 \DeclareOption{b5j}{%
38 \setlength\paperheight {257mm}%
39 \setlength\paperwidth {182mm}}
40 \DeclareOption{a4var}{%
41 \setlength\paperheight {283mm}%
42 \setlength\paperwidth {210mm}}
43 \DeclareOption{b5var}{%
44 \setlength\paperheight {230mm}%
45 \setlength\paperwidth {182mm}}
46 \DeclareOption{letterpaper}{%
47 \setlength\paperheight {11in}%
48 \setlength\paperwidth {8.5in}}
49 \DeclareOption{legalpaper}{%
50 \setlength\paperheight {14in}%
51 \setlength\paperwidth {8.5in}}
```

```
52 \DeclareOption{executivepaper}{%
53 \setlength\paperheight {10.5in}%
54 \setlength\paperwidth {7.25in}}
```
■横置き 用紙の縦と横の長さを入れ換えます。

```
55 \newif\if@landscape
56 \@landscapefalse
57 \DeclareOption{landscape}{\@landscapetrue}
```
■slide オプション slide を新設しました。 \newif\if@slide \@slidefalse

```
■サイズオプション 10pt, 11pt, 12pt のほかに, 8pt, 9pt, 14pt, 17pt, 21pt, 25pt,
30pt,36pt,43pt を追加しました。これは等比数列になるように選んだものです(従来の
20pt も残しました)。\@ptsize の定義が変だったのでご迷惑をおかけしましたが,標準的
なドキュメントクラスと同様にポイント数から 10 を引いたものに直しました。
```
[2003-03-22] 14Q オプションを追加しました。

[2003-04-18] 12Q オプションを追加しました。

```
60 \newcommand{\@ptsize}{0}
```

```
61 \DeclareOption{slide}{\@slidetrue\renewcommand{\@ptsize}{26}\@landscapetrue\@titlepagetrue}
```

```
62 \DeclareOption{8pt}{\renewcommand{\@ptsize}{-2}}
```

```
63 \DeclareOption{9pt}{\renewcommand{\@ptsize}{-1}}
```
\DeclareOption{10pt}{\renewcommand{\@ptsize}{0}}

```
65 \DeclareOption{11pt}{\renewcommand{\@ptsize}{1}}
```

```
66 \DeclareOption{12pt}{\renewcommand{\@ptsize}{2}}
```

```
67 \DeclareOption{14pt}{\renewcommand{\@ptsize}{4}}
```

```
68 \DeclareOption{17pt}{\renewcommand{\@ptsize}{7}}
69 \DeclareOption{20pt}{\renewcommand{\@ptsize}{10}}
```

```
70 \DeclareOption{21pt}{\renewcommand{\@ptsize}{11}}
```

```
71 \DeclareOption{25pt}{\renewcommand{\@ptsize}{15}}
72 \DeclareOption{30pt}{\renewcommand{\@ptsize}{20}}
```

```
73 \DeclareOption{36pt}{\renewcommand{\@ptsize}{26}}
```

```
74 \DeclareOption{43pt}{\renewcommand{\@ptsize}{33}}
```

```
75 \DeclareOption{12Q}{\renewcommand{\@ptsize}{1200}}
```

```
76 \DeclareOption{14Q}{\renewcommand{\@ptsize}{1400}}
```

```
77 \DeclareOption{10ptj}{\renewcommand{\@ptsize}{1001}}
```

```
78 \DeclareOption{10.5ptj}{\renewcommand{\@ptsize}{1051}}
```

```
79 \DeclareOption{11ptj}{\renewcommand{\@ptsize}{1101}}
```
80 \DeclareOption{12ptj}{\renewcommand{\@ptsize}{1201}}

■トンボオプション トンボ (crop marks) を出力します。実際の処理は 11tjcore.sty で行います。オプション tombow で日付付きのトンボ,オプション tombo で日付なし のトンボを出力します。これらはアスキー版のままです。カウンタ \hour,\minute は luatexja-compat.sty で宣言されています。

\hour\time \divide\hour by 60\relax

```
82 \@tempcnta\hour \multiply\@tempcnta 60\relax
```

```
83 \minute\time \advance\minute-\@tempcnta
```

```
84 \DeclareOption{tombow}{%
```
- \tombowtrue \tombowdatetrue
- \setlength{\@tombowwidth}{.1\p@}%
- \@bannertoken{%
- \jobname\space(\number\year-\two@digits\month-\two@digits\day
- \space\two@digits\hour:\two@digits\minute)}%
- \maketombowbox}
- \DeclareOption{tombo}{%
- \tombowtrue \tombowdatefalse
- \setlength{\@tombowwidth}{.1\p@}%
- \maketombowbox}

■面付け オプション mentuke で幅ゼロのトンボを出力します。面付けに便利です。これ もアスキー版のままです。

\DeclareOption{mentuke}{%

- \tombowtrue \tombowdatefalse
- \setlength{\@tombowwidth}{\z@}%
- \maketombowbox}

■両面,片面オプション twoside で奇数ページ・偶数ページのレイアウトが変わります。 [2003-04-29] vartwoside でどちらのページも傍注が右側になります。

- \DeclareOption{oneside}{\@twosidefalse \@mparswitchfalse}
- \DeclareOption{twoside}{\@twosidetrue \@mparswitchtrue}

\DeclareOption{vartwoside}{\@twosidetrue \@mparswitchfalse}

■二段組 twocolumn で二段組になります。

 \DeclareOption{onecolumn}{\@twocolumnfalse} \DeclareOption{twocolumn}{\@twocolumntrue}

■表題ページ titlepage で表題・概要を独立したページに出力します。

```
104 \DeclareOption{titlepage}{\@titlepagetrue}
105 \DeclareOption{notitlepage}{\@titlepagefalse}
```

```
■右左起こし 書籍では章は通常は奇数ページ起こしになりますが, openany で偶数ページ
からでも始まるようになります。
```
 %<book>\DeclareOption{openright}{\@openrighttrue} 107 %<book>\DeclareOption{openany}{\@openrightfalse}

■eqnarray 環境と数式の位置 森本さんのご教示にしたがって前に移動しました。

eqnarray LATFX の eqnarray 環境では & でできるアキが大きすぎるようですので、少し小さくしま す。また,中央の要素も \displaystyle にします。 \def\eqnarray{%

109 \stepcounter{equation}%

```
110 \def\@currentlabel{\p@equation\theequation}%
111 \global\@eqnswtrue
```

```
112 \m@th
```
- 113 \global\@eqcnt\z@
- 114 \tabskip\@centering
- 115 \let\\\@eqncr
- 116 \$\$\everycr{}\halign to\displaywidth\bgroup
- 117 \hskip\@centering\$\displaystyle\tabskip\z@skip{##}\$\@eqnsel
- 118 &\global\@eqcnt\@ne \hfil\$\displaystyle{{}##{}}\$\hfil
- 119 &\global\@eqcnt\tw@ \$\displaystyle{##}\$\hfil\tabskip\@centering
- 120 &\global\@eqcnt\thr@@ \hb@xt@\z@\bgroup\hss##\egroup
- 121 \tabskip\z@skip
- $122 \quad \text{cr}$

leqno で数式番号が左側になります。fleqn で数式が本文左端から一定距離のところに出 力されます。森本さんにしたがって訂正しました。

```
123 \DeclareOption{leqno}{\input{leqno.clo}}
124 \DeclareOption{fleqn}{\input{fleqn.clo}%
125 % fleqn 用の eqnarray 環境の再定義
126 \def\eqnarray{%
127 \stepcounter{equation}%
128 \def\@currentlabel{\p@equation\theequation}%
129 \global\@eqnswtrue\m@th
130 \global\@eqcnt\z@
131 \tabskip\mathindent
132 \let\/\equiv\@qancr133 \setlength\abovedisplayskip{\topsep}%
134 \ifvmode
135 \addtolength\abovedisplayskip{\partopsep}%
136 \fi
137 \addtolength\abovedisplayskip{\parskip}%
138 \setlength\belowdisplayskip{\abovedisplayskip}%
139 \setlength\belowdisplayshortskip{\abovedisplayskip}%
140 \setlength\abovedisplayshortskip{\abovedisplayskip}%
141 $$\everycr{}\halign to\linewidth% $$
142 \bgroup
143 \hskip\@centering$\displaystyle\tabskip\z@skip{##}$\@eqnsel
144 &\global\@eqcnt\@ne \hfil$\displaystyle{{}##{}}$\hfil
145 &\global\@eqcnt\tw@
146 $\displaystyle{##}$\hfil \tabskip\@centering
147 &\global\@eqcnt\thr@@ \hb@xt@\z@\bgroup\hss##\egroup
148 \tabskip\z@skip\cr
149 }
```
■文献リスト 文献リストを open 形式(著者名や書名の後に改行が入る)で出力します。 これは使われることはないのでコメントアウトしてあります。

- 150 % \DeclareOption{openbib}{%
- 151 % \AtEndOfPackage{%

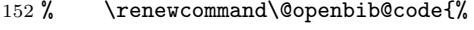

- 153 % \advance\leftmargin\bibindent
- 154 % \itemindent -\bibindent
- 155 % \listparindent \itemindent
- 156 % \parsep  $\zeta$
- 157 % \renewcommand\newblock{\par}}}

■数式フォントとして和文フォントを登録しないオプション pTEX では数式中では 16 通りのフォントしか使えませんでしたが, LuaTEX では Omega 拡張が取り込まれていて 256 通りのフォントが使えます。ただし、LATFX 22 カーネルでは未だに数式ファミリの 数は 16 個に制限されているので,実際に使用可能な数式ファミリの数を増やすためには lualatex-math パッケージを読み込む必要があることに注意が必要です。

```
158 \DeclareOption{disablejfam}{%
```
159 \ClassWarningNoLine{\@currname}{The class option 'disablejfam' is obsolete}}

■ドラフト draft で overfull box の起きた行末に 5pt の罫線を引きます。

```
160 \newif\ifdraft
```
161 \DeclareOption{draft}{\drafttrue \setlength\overfullrule{5pt}} 162 \DeclareOption{final}{\draftfalse \setlength\overfullrule{0pt}}

■和文フォントメトリックの選択 ここでは OTF パッケージのメトリックを元とした, jfm-ujis.lua メトリックを標準で使います。古い min10,goth10 互換のメトリックを使 いたいときは mingoth というオプションを指定します。pTEX でよく利用される jis フォ ントメトリックと互換のメトリックを使いたい場合は,ptexjis というオプションを指定し ます。winjis メトリックは用済みのため、winjis オプションは無視されます。

- 163 \newif\ifmingoth
- 164 \mingothfalse
- 165 \newif\ifjisfont
- 166 \jisfontfalse
- 167 \newif\ifptexjis
- 168 \ptexjisfalse
- 169 \DeclareOption{winjis}{%
- 170 \ClassWarningNoLine{\@currname}{The class option 'winjis' is obsolete}}
- 171 \DeclareOption{uplatex}{%

```
172 \ClassWarningNoLine{\@currname}{The class option 'uplatex' is obsolete}}
```

```
173 \DeclareOption{mingoth}{\mingothtrue}
```

```
174 \DeclareOption{ptexjis}{\ptexjistrue}
```

```
175 \DeclareOption{jis}{\jisfonttrue}
```
■papersize スペシャルの利用 ltjsclasses では papersize オプションの有無に関わら ず,PDF のページサイズは適切に設定されます。

```
176 \newif\ifpapersize
```
177 \papersizefalse

```
178 \DeclareOption{papersize}{\papersizetrue}
```
■英語化 オプション english を新設しました。

```
179 \newif\if@english
180 \@englishfalse
181 \DeclareOption{english}{\@englishtrue}
```
■ltjsreport 相当 オプション report を新設しました。

182 %<\*book>

183 \newif\if@report

184 \@reportfalse

185 \DeclareOption{report}{\@reporttrue\@openrightfalse\@twosidefalse\@mparswitchfalse} 186 %</book>

■オプションの実行 デフォルトのオプションを実行します。multicols や url を \RequirePackage するのはやめました。

```
187 %<article>\ExecuteOptions{a4paper,oneside,onecolumn,notitlepage,final}
188 %<book>\ExecuteOptions{a4paper,twoside,onecolumn,titlepage,openright,final}
189 %<jspf>\ExecuteOptions{a4paper,twoside,twocolumn,notitlepage,fleqn,final}
190 %<kiyou>\ExecuteOptions{a4paper,twoside,twocolumn,notitlepage,final}
191 \ProcessOptions
   後処理
192 \if@slide
193 \def\maybeblue{\@ifundefined{ver@color.sty}{}{\color{blue}}}
194 \fi
```

```
195 \if@landscape
```

```
196 \setlength\@tempdima {\paperheight}
```

```
197 \setlength\paperheight{\paperwidth}
```

```
198 \setlength\paperwidth {\@tempdima}
```
 $199$  \fi

#### ■基準となる行送り

\n@baseline 基準となる行送りをポイント単位で表したものです。

200 %<article|book>\if@slide\def\n@baseline{13}\else\def\n@baseline{16}\fi 201 %<jspf>\def\n@baseline{14.554375} 202 %<kiyou>\def\n@baseline{14.897}

■拡大率の設定 サイズの変更は TFX のプリミティブ \mag を使って行います。9 ポイント については行送りも若干縮めました。サイズについては全面的に見直しました。

[2008-12-26] 1000 / \mag に相当する \inv@mag を定義しました。truein を使っていた ところを \inv@mag in に直しましたので,geometry パッケージと共存できると思います。 なお,新ドキュメントクラス側で 10pt 以外にする場合の注意:

- geometry 側でオプション truedimen を指定してください。
- geometry 側でオプション mag は使えません。

```
203 \def\inv@mag{1}
204 \ifnum\@ptsize=-2
```

```
205 \mag 833
206 \def\inv@mag{1.20048}
207 \def\n@baseline{15}%
208 \fi
209 \ifnum\@ptsize=-1
210 \mag 913 % formerly 900
211 \def\inv@mag{1.09529}
212 \def\n@baseline{15}%
213 \fi
214 \ifnum\@ptsize=1
215 \mag 1095 % formerly 1100
216 \def\inv@mag{0.913242}
217 \fi
218 \ifnum\@ptsize=2
219 \mag 1200
220 \def\inv@mag{0.833333}
221 \fi
222 \ifnum\@ptsize=4
223 \mag 1440
224 \def\inv@mag{0.694444}
225 \fi
226 \ifnum\@ptsize=7
227 \mag 1728
228 \def\inv@mag{0.578704}
229 \fi
230 \ifnum\@ptsize=10
231 \mag 2000
232 \def\inv@mag{0.5}
233 \fi
234 \ifnum\@ptsize=11
235 \mag 2074
236 \def\inv@mag{0.48216}
237 \fi
238 \ifnum\@ptsize=15
239 \mag 2488
240 \def\inv@mag{0.401929}
241 \overline{\text{f}i}242 \ifnum\@ptsize=20
243 \mag 2986
244 \def\inv@mag{0.334896}
245 \fi
246 \ifnum\@ptsize=26
247 \mag 3583
248 \def\inv@mag{0.279096}
249 \fi
250 \ifnum\@ptsize=33
251 \mag 4300
252 \def\inv@mag{0.232558}
253 \fi
```

```
254 \ifnum\@ptsize=1200
255 \mag 923
256 \def\inv@mag{1.0834236}
257 \fi
258 \ifnum\@ptsize=1400
259 \mag 1077
260 \def\inv@mag{0.928505}
261 \fi
262 \ifnum\@ptsize=1001
263 \mag 1085
264 \def\inv@mag{0.921659}
265 \fi
266 \ifnum\@ptsize=1051
267 \mag 1139
268 \def\inv@mag{0.877963}
269 \fi
270 \ifnum\@ptsize=1101
271 \mag 1194
272 \def\inv@mag{0.837521}
273 \fi
274 \ifnum\@ptsize=1201
275 \mag 1302
276 \def\inv@mag{0.768049}
277 \fi
278 %<*kiyou>
279 \mag 977
280 \def\inv@mag{1.02354}
281 %</kiyou>
282 \setlength\paperwidth{\inv@mag\paperwidth}%
283 \setlength\paperheight{\inv@mag\paperheight}%
```
#### ■PDF の用紙サイズの設定

\pdfpagewidth 出力の PDF の用紙サイズをここで設定しておきます。tombow が真のときは 2 インチ足し \pdfpageheight ておきます。 \setlength{\@tempdima}{\paperwidth} \setlength{\@tempdimb}{\paperheight} \iftombow \advance \@tempdima 2in \advance \@tempdimb 2in \fi \setlength{\pdfpagewidth}{\@tempdima} \setlength{\pdfpageheight}{\@tempdimb}

### <span id="page-11-0"></span>4 和文フォントの変更

JIS の 1 ポイントは 0.3514mm (約 1/72.28 インチ), PostScript の 1 ポイントは 1/72 インチですが,TEX では 1/72.27 インチを 1pt(ポイント),1/72 インチを 1bp(ビッグポ イント)と表します。QuarkXPress などの DTP ソフトは標準で 1/72 インチを 1 ポイン トとしますが,以下ではすべて 1/72.27 インチを 1pt としています。1 インチは定義により 25.4mm です。

pTEX (アスキーが日本語化した TEX)では、例えば従来のフォントメトリック min10 や JIS フォントメトリックでは「公称 10 ポイントの和文フォントは,実際には 9.62216pt で出力される(メトリック側で 0.962216 倍される)」という仕様になっています。一方, LuaTEX-ja の提供するメトリックでは,そのようなことはありません。公称 10 ポイントの 和文フォントは,10 ポイントで出力されます。

この ltjsclasses でも,派生元の jsclasses と同じように,この公称 10 ポイントのフォ  $\vee$ トをここでは 13級に縮小して使うことにします。そのためには、13 Q/10 pt ~ 0.924872 倍すればいいことになります。

\ltj@stdmcfont, \ltj@stdgtfont による、デフォルトで使われ明朝・ゴシックのフォ ントの設定に対応しました。この 2 つの命令の値はユーザが日々の利用でその都度指定 するものではなく、何らかの理由で非埋め込みフォントが正しく利用できない場合にのみ luatexja.cfg によってセットされるものです。

[2014-07-26 LTJ] なお,現状のところ,縦組用 JFM は jfm-ujisv.lua しか準備してい ません.

```
292 %<*!jspf>
293 \expandafter\let\csname JY3/mc/m/n/10\endcsname\relax
294 \ifmingoth
295 \DeclareFontShape{JY3}{mc}{m}{n}{<-> s * [0.924872] \ltj@stdmcfont:jfm=min}{}
296 \DeclareFontShape{JY3}{gt}{m}{n}{<-> s * [0.924872] \ltj@stdgtfont:jfm=min}{}
297 \else
298 \ifptexjis
299 \DeclareFontShape{JY3}{mc}{m}{n}{<-> s * [0.924872] \ltj@stdmcfont:jfm=jis}{}
300 \DeclareFontShape{JY3}{gt}{m}{n}{<-> s * [0.924872] \ltj@stdgtfont:jfm=jis}{}
301 \else
302 \DeclareFontShape{JY3}{mc}{m}{n}{<-> s * [0.924872] \ltj@stdmcfont:jfm=ujis}{}
303 \DeclareFontShape{JY3}{gt}{m}{n}{<-> s * [0.924872] \ltj@stdgtfont:jfm=ujis}{}
304 \fi
305 \fi
306 \DeclareFontShape{JT3}{mc}{m}{n}{<-> s * [0.924872] \ltj@stdmcfont:jfm=ujisv}{}
307 \DeclareFontShape{JT3}{gt}{m}{n}{<-> s * [0.924872] \ltj@stdgtfont:jfm=ujisv}{}
```

```
308 %</! jspf>
```

```
これにより,公称 10 ポイントの和文フォントを 0.924872 倍したことにより,約 9.25 ポ
イント, DTP で使う単位 (1/72 インチ) では 9.21 ポイントということになり, 公称 10 ポ
イントといっても実は 9 ポイント強になります。
```
某学会誌では, 和文フォントを PostScript の 9 ポイントにするために, 0.9 \* 72.27/72 ≃

0.903375 倍します。 %<\*jspf> \expandafter\let\csname JY3/mc/m/n/10\endcsname\relax \ifmingoth 312 \DeclareFontShape{JY3}{mc}{m}{n}{<-> s \* [0.903375] \ltj@stdmcfont:jfm=min}{} \DeclareFontShape{JY3}{gt}{m}{n}{<-> s \* [0.903375] \ltj@stdgtfont:jfm=min}{} \else \ifptexjis \DeclareFontShape{JY3}{mc}{m}{n}{<-> s \* [0.903375] \ltj@stdmcfont:jfm=jis}{} \DeclareFontShape{JY3}{gt}{m}{n}{<-> s \* [0.903375] \ltj@stdgtfont:jfm=jis}{} \else \DeclareFontShape{JY3}{mc}{m}{n}{<-> s \* [0.903375] \ltj@stdmcfont:jfm=ujis}{} 320 \DeclareFontShape{JY3}{gt}{m}{n}{<-> s \* [0.903375] \ltj@stdgtfont:jfm=ujis}{}  $321 \text{ } \text{ } \text{ } 321$  \fi 323 \DeclareFontShape{JT3}{mc}{m}{n}{<-> s \*  $[0.903375]$  \ltj@stdmcfont:jfm=ujisv}{} \DeclareFontShape{JT3}{gt}{m}{n}{<-> s \* [0.903375] \ltj@stdgtfont:jfm=ujisv}{} % </jspf>

和文でイタリック体,斜体,サンセリフ体,タイプライタ体の代わりにゴシック体を使う ことにします。

[2014-03-25 LTJ] タイプライタ体に合わせるファミリを \jttdefault とし,通常のゴ シック体と別にできるようにしました. \ittdefault は、標準で\gtdefault と定義して います.

[2003-03-16] イタリック体,斜体について,和文でゴシックを当てていましたが,数学の 定理環境などで多量のイタリック体を使うことがあり,ゴシックにすると黒々となってし まうという弊害がありました。amsthm を使わない場合は定理の本文が明朝になるように \newtheorem 環境を手直ししてしのいでいましたが,TEX が数学で多用されることを考え ると,イタリック体に明朝体を当てたほうがいいように思えてきましたので,イタリック体・ 斜体に対応する和文を明朝体に変えることにしました。

[2004-11-03] \rmfamily も和文対応にしました。

```
326 \DeclareFontShape{JY3}{mc}{bx}{n}{<->ssub*gt/m/n}{}
327 \DeclareFontShape{JY3}{gt}{bx}{n}{<->ssub*gt/m/n}{}
328 \DeclareFontShape{JY3}{mc}{m}{it}{<->ssub*mc/m/n}{}
329 \DeclareFontShape{JY3}{mc}{m}{sl}{<->ssub*mc/m/n}{}
330 \DeclareFontShape{JY3}{mc}{m}{sc}{<->ssub*mc/m/n}{}
331 \DeclareFontShape{JY3}{gt}{m}{it}{<->ssub*gt/m/n}{}
332 \DeclareFontShape{JY3}{gt}{m}{sl}{<->ssub*gt/m/n}{}
333 \DeclareFontShape{JY3}{mc}{bx}{it}{<->ssub*gt/m/n}{}
334 \DeclareFontShape{JY3}{mc}{bx}{sl}{<->ssub*gt/m/n}{}
335 % \DeclareFontShape{JT3}{mc}{bx}{n}{<->ssub*gt/m/n}{}
336 % \DeclareFontShape{JT3}{gt}{bx}{n}{<->ssub*gt/m/n}{}
337 %% \DeclareFontShape{JT3}{mc}{m}{it}{<->ssub*mc/m/n}{}
338 %% \DeclareFontShape{JT3}{mc}{m}{sl}{<->ssub*mc/m/n}{}
339 %% \DeclareFontShape{JT3}{mc}{m}{sc}{<->ssub*mc/m/n}{}
340 %% \DeclareFontShape{JT3}{gt}{m}{it}{<->ssub*gt/m/n}{}
```
 %% \DeclareFontShape{JT3}{gt}{m}{sl}{<->ssub\*gt/m/n}{} %% \DeclareFontShape{JT3}{mc}{bx}{it}{<->ssub\*gt/m/n}{} %% \DeclareFontShape{JT3}{mc}{bx}{sl}{<->ssub\*gt/m/n}{} \renewcommand\jttdefault{\gtdefault} \DeclareRobustCommand\rmfamily {\not@math@alphabet\rmfamily\mathrm 347 \romanfamily\rmdefault\kanjifamily\mcdefault\selectfont} \DeclareRobustCommand\sffamily {\not@math@alphabet\sffamily\mathsf 350 \romanfamily\sfdefault\kanjifamily\gtdefault\selectfont} \DeclareRobustCommand\ttfamily {\not@math@alphabet\ttfamily\mathtt 353 \romanfamily\ttdefault\kanjifamily\jttdefault\selectfont}

LuaTEX-ja では和文組版に伴うグルーはノードベースで挿入するようになり,また欧文・ 和文間のグルーとイタリック補正は干渉しないようになりました。まだ「和文の斜体」につ いては LuaIATFX カーネル側でまともな対応がされていませんが, jsclasses.dtx で行わ れていた \textmc, \textgt の再定義は不要のように思われます。

jsclasses.dtx 中で行われていた \reDeclareMathAlphabet の再定義は削除。

```
354 \AtBeginDocument{%
```
355 \reDeclareMathAlphabet{\mathrm}{\mathrm}{\mathmc}

356 \reDeclareMathAlphabet{\mathbf}{\mathbf}{\mathgt}}%

\textsterling これは \pounds 命令で実際に呼び出される文字です。従来からの OT1 エンコーディング では \\$ のイタリック体が \pounds なので cmti が使われていましたが,1994 年春からは cmu(upright italic,直立イタリック体)に変わりました。しかし cmu はその性格からして 実験的なものであり, \pounds 以外で使われるとは思えないので,ここでは cmti に戻して しまいます。

> [2003-08-20] Computer Modern フォントを使う機会も減り, T1 エンコーディングが一 般的になってきました。この定義はもうあまり意味がないので消します。

357 % \DeclareTextCommand{\textsterling}{OT1}{{\itshape\char`\\$}}

アスキーの kinsoku.dtx では「'」「"」「"」前後のペナルティが 5000 になっていたので, jsclasses.dtx ではそれを 10000 に補正していました。しかし,LuaTEX-ja では最初か らこれらのパラメータは 10000 なので,もはや補正する必要はありません。

「TFX!」「〒515」の記号と数字の間に四分アキが入らないようにします。

```
358 \ltjsetparameter{jaxspmode={`! ,2}}
```
359 \ltjsetparameter{jaxspmode={`〒,1}}

「C や C++ では……」と書くと, C++ の直後に四分アキが入らないのでバランスが悪く なります。四分アキが入るようにしました。% の両側も同じです。

360 \ltjsetparameter{alxspmode={`+,3}}

361 \ltjsetparameter{alxspmode={`\%,3}}

jsclasses.dtx では 80 | ff の文字の \xspcode を全て 3 にしていましたが, LuaTFX-ja では同様の内容が最初から設定されていますので,対応する部分は削除。

\@ 欧文といえば, LATFX の \def\@{\spacefactor\@m} という定義 (\@m は 1000) では I watch TV\©. と書くと V とピリオドのペアカーニングが効かなくなります。そこで,次 のような定義に直し,I watch TV.\@ と書くことにします。 362 \def\@{\spacefactor3000\space}

### <span id="page-14-0"></span>5 フォントサイズ

フォントサイズを変える命令(\normalsize,\small など)の実際の挙動の設定は,三 つの引数をとる命令 \@setfontsize を使って,たとえば

\@setfontsize{\normalsize}{10}{16}

のようにして行います。これは

**\normalsize は 10 ポイントのフォントを使い、行送りは 16 ポイントである** 

という意味です。ただし,処理を速くするため,以下では 10 と同義の IATFX の内部命令 \@xpt を使っています。この \@xpt の類は次のものがあり,LATEX 本体で定義されてい ます。

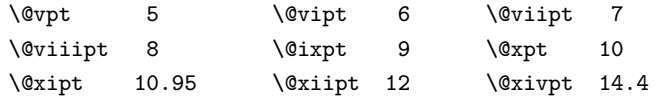

\@setfontsize ここでは \@setfontsize の定義を少々変更して,段落の字下げ \parindent,和文文字間 のスペース kanjiskip, 和文・欧文間のスペース xkanjiskip を変更しています。

> kanjiskip は ltj-latex.sty で 0pt plus 0.4pt minus 0.4pt に設定していますが, これはそもそも文字サイズの変更に応じて変わるべきものです。それに,プラスになったり マイナスになったりするのは,追い出しと追い込みの混在が生じ,統一性を欠きます。なる べく追い出しになるようにプラスの値だけにしたいところですが,ごくわずかなマイナスは 許すことにしました。

> xkanjiskip については,四分つまり全角の 1/4 を標準として,追い出すために三分ある いは二分まで延ばすのが一般的ですが,ここでは Times や Palatino のスペースがほぼ四分 であることに着目して,これに一致させています。これなら書くときにスペースを空けても 空けなくても同じ出力になります。

\parindent については, 0(以下)でなければ全角幅(1\zw)に直します。

[2008-02-18] english オプションで \parindent を 1em にしました。

[2014-05-14 LTJ] \ltjsetparameter の実行は時間がかかるので,\ltjsetkanjiskip と \ltjsetxkanjiskip (両者とも,実行前には \ltj@setpar@global の実行が必要)に しました.

[2014-12-24 LTJ] jsclasses では,\@setfontsize 中で xkanjiskip を設定するのは 現在の和欧文間空白の自然長が正の場合だけでした. ltjsclasses では最初からこの判定 が抜けてしまっていたので,復活させます.

```
363 \def\@setfontsize#1#2#3{%
               364 % \@nomath#1%
               365 \ifx\protect\@typeset@protect
               366 \let\@currsize#1%
               367 \fi
               368 \fontsize{#2}{#3}\selectfont
               369 \ifdim\parindent>\z@
               370 \if@english
               371 \parindent=1em
               372 \else
               373 \parindent=1\zw
               374 \fi
               375 \fi
               376 \ltj@setpar@global
               377 \ltjsetkanjiskip\z@ plus .1\zw minus .01\zw
               378 \@tempskipa=\ltjgetparameter{xkanjiskip}
               379 \ifdim\@tempskipa>\z@
               380 \if@slide
               381 \ltjsetxkanjiskip .1em
               382 \else
               383 \ltjsetxkanjiskip .25em plus .15em minus .06em
               384 \fi
               385 \fi}
                  これらのグルーをもってしても行分割ができない場合は、\emergencystretch に訴え
                ます。
               386 \emergencystretch 3\zw
\ifnarrowbaselines
 \narrowbaselines
   \widebaselines
               欧文用に行間を狭くする論理変数と,それを真・偽にするためのコマンドです。
                  [2003-06-30] 数 式 に 入 る と こ ろ で \narrowbaselines を 実 行 し て い る の で
                \abovedisplayskip 等が初期化されてしまうという shintok さんのご指摘に対し
                て,しっぽ愛好家さんが次の修正を教えてくださいました。
                  [2008-02-18] english オプションで最初の段落のインデントをしないようにしました。
                  TODO: Hasumi さん [qa:54539] のご指摘は考慮中です。
                  http://oku.edu.mie-u.ac.jp/tex/mod/forum/
                discuss.php?d=1005 にあった ZR さんのパッチを取り込みました.
               387 \newif\ifnarrowbaselines
               388 \if@english
               389 \narrowbaselinestrue
               390 \setminus fi391 \def\narrowbaselines{%
               392 \narrowbaselinestrue
               393 \skip0=\abovedisplayskip
               394 \skip2=\abovedisplayshortskip
               395 \skip4=\belowdisplayskip
               396 \skip6=\belowdisplayshortskip
               397 \@currsize\selectfont
```

```
16
```

```
398 \abovedisplayskip=\skip0
399 \abovedisplayshortskip=\skip2
400 \belowdisplayskip=\skip4
401 \belowdisplayshortskip=\skip6\relax}
402 \def\widebaselines{\narrowbaselinesfalse\@currsize\selectfont}
403 \def\ltj@@ifnarrowbaselines{%
404 \ifnarrowbaselines\expandafter\@firstoftwo
405 \else \expandafter\@secondoftwo
406 \fi
407 }
```
\normalsize 標準のフォントサイズと行送りを選ぶコマンドです。

本文 10 ポイントのときの行送りは、欧文の標準クラスファイルでは 12 ポイント,アス キーの和文クラスファイルでは 15 ポイントになっていますが,ここでは 16 ポイントにしま した。ただし \narrowbaselines で欧文用の 12 ポイントになります。

```
公称 10 ポイントの和文フォントが約 9.25 ポイント(アスキーのものの 0.961 倍)である
こともあり、行送りがかなりゆったりとしたと思います。実際,16/9.25 ≈ 1.73 であり, 和
文の推奨値の一つ「二分四分」(1.75)に近づきました。
```

```
408 \renewcommand{\normalsize}{%
```

```
409 \ltj@@ifnarrowbaselines
```
- 410 {\@setfontsize\normalsize\@xpt\@xiipt}%
- 411 {\@setfontsize\normalsize\@xpt{\n@baseline}}%

数式の上のアキ(\abovedisplayskip),短い数式の上のアキ(\abovedisplayshortskip), 数式の下のアキ(\belowdisplayshortskip)の設定です。

```
[2003-02-16] ちょっと変えました。
```
[2009-08-26] TEX Q & A 52569 から始まる議論について逡巡していましたが,結局,微 調節してみることにしました。

- 412 \abovedisplayskip 11\p@ \@plus3\p@ \@minus4\p@
- 413 \abovedisplayshortskip \z@ \@plus3\p@
- 414 \belowdisplayskip 9\p@ \@plus3\p@ \@minus4\p@
- 415 \belowdisplayshortskip \belowdisplayskip

```
最後に,リスト環境のトップレベルのパラメータ \@listI を,\@listi にコピーしてお
きます。\@listI の設定は後で出てきます。
```
416 \let\@listi\@listI}

ここで実際に標準フォントサイズで初期化します。

```
417 \normalsize
```
\Cht 基準となる長さの設定をします。lltjfont.sty で宣言されているパラメータに実際の値を \Cdp 設定します。たとえば \Cwd は \normalfont の全角幅(1\zw)です。

- \Cwd 418 \setbox0\hbox{\char"3000}% 全角スペース
- \Cvs  $419$  \setlength\Cht{\ht0}
- 420 \setlength\Cdp{\dp0}
- \Chs 421 \setlength\Cwd{\wd0} 422 \setlength\Cvs{\baselineskip}

423 \setlength\Chs{\wd0}

```
\small \small も \normalsize と同様に設定します。行送りは,\normalsize が 16 ポイントな
             ら,割合からすれば 16 \times 0.9 = 14.4 ポイントになりますが, \small の使われ方を考えて,
             ここでは和文 13 ポイント, 欧文 11 ポイントとします。また, \topsep と \parsep は,元
            はそれぞれ 4 \pm 2, 2 \pm 1 ポイントでしたが, ここではゼロ (\ze) にしました。
           424 \newcommand{\small}{%
           425 \ltj@@ifnarrowbaselines
           426 %<!kiyou> {\@setfontsize\small\@ixpt{11}}%
           427 %<kiyou> {\@setfontsize\small{8.8888}{11}}%
           428 %<!kiyou> {\@setfontsize\small\@ixpt{13}}%
           429 %<kiyou> {\@setfontsize\small{8.8888}{13.2418}}%
           430 \abovedisplayskip 9\p@ \@plus3\p@ \@minus4\p@
           431 \abovedisplayshortskip \z@ \@plus3\p@
           432 \belowdisplayskip \abovedisplayskip
            433 \belowdisplayshortskip \belowdisplayskip
           434 \def\@listi{\leftmargin\leftmargini
           435 \topsep \z@
            436 \parsep \z@
           437 \itemsep \parsep}}
\footnotesize \footnotesize も同様です。\topsep と \parsep は, 元はそれぞれ 3 ± 1, 2 ± 1 ポイン
             トでしたが,ここではゼロ(\z@)にしました。
            438 \newcommand{\footnotesize}{%
           439 \ltj@@ifnarrowbaselines
           440 %<!kiyou> {\@setfontsize\footnotesize\@viiipt{9.5}}%
           441 %<kiyou> {\@setfontsize\footnotesize{8.8888}{11}}%
           442 %<!kiyou> {\@setfontsize\footnotesize\@viiipt{11}}%
           443 %<kiyou> {\@setfontsize\footnotesize{8.8888}{13.2418}}%
           444 \abovedisplayskip 6\p@ \@plus2\p@ \@minus3\p@
           445 \abovedisplayshortskip \z@ \@plus2\p@
           446 \belowdisplayskip \abovedisplayskip
           447 \belowdisplayshortskip \belowdisplayskip
           448 \def\@listi{\leftmargin\leftmargini
           449 \topsep \z@
           450 \parsep \z@
            451 \itemsep \parsep}}
 \scriptsize
それ以外のサイズは,本文に使うことがないので,単にフォントサイズと行送りだけ変更し
       \tiny
ます。特に注意すべきは \large で,これは二段組のときに節見出しのフォントとして使い,
     \large
     \Large
     \LARGE
       \huge 452 \newcommand{\scriptsize}{\@setfontsize\scriptsize\@viipt\@viipt}
       \Huge
454 \if@twocolumn
       \HUGE 455%<!kiyou> \newcommand{\large}{\@setfontsize\large\@xiipt{\n@baseline}}
           行送りを \normalsize と同じにすることによって,節見出しが複数行にわたっても段間で
           行が揃うようにします。
              [2004-11-03] \HUGE を追加。
           453 \newcommand{\tiny}{\@setfontsize\tiny\@vpt\@vipt}
```

```
456 %<kiyou> \newcommand{\large}{\@setfontsize\large{11.111}{\n@baseline}}
457 \else
458 %<!kiyou> \newcommand{\large}{\@setfontsize\large\@xiipt{17}}
459 %<kiyou> \newcommand{\large}{\@setfontsize\large{11.111}{17}}
460 \fi
461 %<!kiyou>\newcommand{\Large}{\@setfontsize\Large\@xivpt{21}}
462 %<kiyou>\newcommand{\Large}{\@setfontsize\Large{12.222}{21}}
463 \newcommand{\LARGE}{\@setfontsize\LARGE\@xviipt{25}}
464 \newcommand{\huge}{\@setfontsize\huge\@xxpt{28}}
465 \newcommand{\Huge}{\@setfontsize\Huge\@xxvpt{33}}
466 \newcommand{\HUGE}{\@setfontsize\HUGE{30}{40}}
```
別行立て数式の中では \narrowbaselines にします。和文の行送りのままでは、行列や 場合分けの行送り,連分数の高さなどが不釣合いに大きくなるためです。

本文中の数式の中では \narrowbaselines にしていません。本文中ではなるべく行送り が変わるような大きいものを使わず,行列は amsmath の smallmatrix 環境を使うのがい いでしょう。

467 \everydisplay=\expandafter{\the\everydisplay \narrowbaselines}

しかし,このおかげで別行数式の上下のスペースが少し違ってしまいました。とりあえず amsmath の equation 関係は okumacro のほうで逃げていますが、もっとうまい逃げ道が あればお教えください。

見出し用のフォントは \bfseries 固定ではなく,\headfont という命令で定めること にします。これは太ゴシックが使えるときは \sffamily \bfseries でいいと思いますが, 通常の中ゴシックでは単に \sffamily だけのほうがよさそうです。『pIATEX 2 美文書作 成入門』(1997年)では \sffamily \fontseries{sbc} として新ゴ M と合わせましたが, \fontseries{sbc} はちょっと幅が狭いように感じました。

```
468 % \newcommand{\headfont}{\bfseries}
469 \newcommand{\headfont}{\gtfamily\sffamily}
470 % \newcommand{\headfont}{\sffamily\fontseries{sbc}\selectfont}
```
### <span id="page-18-0"></span>6 レイアウト

#### ■二段組

\columnsep \columnsep は二段組のときの左右の段間の幅です。元は 10pt でしたが,2\zw にしまし \columnseprule た。このスペースの中央に \columnseprule の幅の罫線が引かれます。

> 471 %<!kiyou>\setlength\columnsep{2\zw} 472 %<kiyou>\setlength\columnsep{28truebp} 473 \setlength\columnseprule{0\p@}

#### ■段落

\lineskip 上下の行の文字が \lineskiplimit より接近したら,\lineskip より近づかないようにし \normallineskip ます。元は 0pt でしたが 1pt に変更しました。normal... の付いた方は保存用です。 \lineskiplimit \normallineskiplimit

```
474 \setlength\lineskip{1\p@}
             475 \setlength\normallineskip{1\p@}
             476 \setlength\lineskiplimit{1\p@}
             477 \setlength\normallineskiplimit{1\p@}
\baselinestretch 実際の行送りが \baselineskip の何倍かを表すマクロです。たとえば
                   \renewcommand{\baselinestretch}{2}
              とすると,行送りが通常の 2 倍になります。ただし、これを設定すると,たとえ
              \baselineskip が伸縮するように設定しても,行送りの伸縮ができなくなります。行送
              りの伸縮はしないのが一般的です。
             478 \renewcommand{\baselinestretch}{}
       \parskip
\parskip は段落間の追加スペースです。元は 0pt plus 1pt になっていましたが,ここでは
     \parindent
ゼロにしました。\parindent は段落の先頭の字下げ幅です。
             479 \setlength\parskip{0\p@}
             480 \if@slide
             481 \setlength\parindent{0\zw}
             482 \else
             483 \setlength\parindent{1\zw}
             484 \fi
    \@lowpenalty
\nopagebreak,\nolinebreak は引数に応じて次のペナルティ値のうちどれかを選ぶよう
    \@medpenalty
になっています。ここはオリジナル通りです。
   \@highpenalty
485 \@lowpenalty 51
             486 \@medpenalty 151
             487 \@highpenalty 301
\interlinepenalty 段落中の改ページのペナルティです。デフォルトは 0 です。
             488 % \interlinepenalty 0
  \brokenpenalty ページの最後の行がハイフンで終わる際のペナルティです。デフォルトは 100 です。
             489 % \brokenpenalty 100
              6.1 ページレイアウト
              ■縦方向のスペース
    \headheight
\topskip は本文領域上端と本文 1 行目のベースラインとの距離です。あまりぎりぎりの値
```
<span id="page-19-0"></span>\topskip にすると,本文中に ∫ のような高い文字が入ったときに 1 行目のベースラインが他のペー ジより下がってしまいます。ここでは本文の公称フォントサイズ (10pt) にします。 [2003-06-26] \headheight はヘッダの高さで,元は 12pt でしたが,新ドキュメントクラ スでは \topskip と等しくしていました。ところが,fancyhdr パッケージで \headheight が小さいとおかしいことになるようですので,2 倍に増やしました。代わりに,版面の上下 揃えの計算では \headheight ではなく \topskip を使うことにしました。

```
490 \setlength\topskip{10\p@}
491 \if@slide
492 \setlength\headheight{0\p@}
493 \else
494 \setlength\headheight{2\topskip}
495 \fi
```

```
\footskip \footskip は本文領域下端とフッタ下端との距離です。標準クラスファイルでは、book で
       0.35in (約 8.89mm), book 以外で 30pt (約 10.54mm) となっていましたが, ここでは A4
       判のときちょうど 1cm となるように,\paperheight の 0.03367 倍(最小 \baselineskip)
       としました。書籍については,フッタは使わないことにして,ゼロにしました。
       496 %<*article|kiyou>
```

```
497 \if@slide
```

```
498 \setlength\footskip{0pt}
```

```
499 \else
```
- \setlength\footskip{0.03367\paperheight}
- 501 \ifdim\footskip<\baselineskip
- 502 \setlength\footskip{\baselineskip}
- \fi
- \fi
- %</article|kiyou>
- %<jspf>\setlength\footskip{9mm}
- %<\*book>
- \if@report
- \setlength\footskip{0.03367\paperheight}
- 510 \ifdim\footskip<\baselineskip
- 511 \setlength\footskip{\baselineskip}
- 512  $\overrightarrow{fi}$
- \else \setlength\footskip{0pt}
- \fi
- %</book>
- **\headsep \headsep** はヘッダ下端と本文領域上端との距離です。元は book で 18pt (約 6.33mm), そ れ以外で 25pt (約 8.79mm)になっていました。ここでは article は \footskip − \topskip

```
としました。
517 %<*article>
518 \if@slide
519 \setlength\headsep{0\p@}
520 \else
521 \setlength\headsep{\footskip}
522 \addtolength\headsep{-\topskip}
523 \fi
524 %</article>
525 %<*book>
526 \if@report
527 \setlength\headsep{\footskip}
```
\addtolength\headsep{-\topskip}

```
529 \else
530 \setlength\headsep{6mm}
531 \fi532 %</book>
533 %<*jspf>
534 \setlength\headsep{9mm}
535 \addtolength\headsep{-\topskip}
536 %</jspf>
537 %<*kiyou>
538 \setlength\headheight{0\p@}
539 \setlength\headsep{0\p@}
540 %</kiyou>
```
- **\maxdepth \maxdepth は本文最下行の最大の深さで, plain TEX や LATEX 2.09 では 4pt に固定でし** た。LATEX2e では \maxdepth + \topskip を本文フォントサイズの 1.5 倍にしたいのです が,\topskip は本文フォントサイズ(ここでは 10pt)に等しいので,結局 \maxdepth は \topskip の半分の値(具体的には 5pt)にします。
	- 541 \setlength\maxdepth{.5\topskip}

#### ■本文の幅と高さ

- \fullwidth 本文の幅が全角 40 文字を超えると読みにくくなります。そこで,書籍の場合に限って,紙 の幅が広いときは外側のマージンを余分にとって全角 40 文字に押え,ヘッダやフッタは本 文領域より広く取ることにします。このときヘッダやフッタの幅を表す \fullwidth という 長さを定義します。
	- 542 \newdimen\fullwidth

この \fullwidth は article では紙幅 \paperwidth の 0.76 倍を超えない全角幅の整数倍 (二段組では全角幅の偶数倍)にします。0.76 倍という数値は A4 縦置きの場合に紙幅から 約 2 インチを引いた値になるように選びました。book では紙幅から 36 ミリを引いた値にし ました。

\textwidth 書籍以外では本文領域の幅 \textwidth は \fullwidth と等しくします。article では A4 縦置きで 49 文字となります。某学会誌スタイルでは 50\zw(25 文字× 2 段)+段間 8mm とします。

```
543 %<*article>
544 \if@slide
545 \setlength\fullwidth{0.9\paperwidth}
546 \else
547 \setlength\fullwidth{0.76\paperwidth}
548 \fi
549 \if@twocolumn \@tempdima=2\zw \else \@tempdima=1\zw \fi
550 \divide\fullwidth\@tempdima \multiply\fullwidth\@tempdima
551 \setlength\textwidth{\fullwidth}
552 %</article>
553 %<*book>
554 \if@report
```

```
555 \setlength\fullwidth{0.76\paperwidth}
556 \else
557 \setlength\fullwidth{\paperwidth}
558 \addtolength\fullwidth{-36mm}
559 \fi
560 \if@twocolumn \@tempdima=2\zw \else \@tempdima=1\zw \fi
561 \divide\fullwidth\@tempdima \multiply\fullwidth\@tempdima
562 \setlength\textwidth{\fullwidth}
563 \if@report \else
564 \if@twocolumn \else
565 \ifdim \fullwidth>40\zw
566 \setlength\textwidth{40\zw}
567 \fi
568 \fi
569 \fi
570 %</book>
571 %<*jspf>
572 \setlength\fullwidth{50\zw}
573 \addtolength\fullwidth{8mm}
574 \setlength\textwidth{\fullwidth}
575 %</jspf>
576 %<*kiyou>
577 \setlength\fullwidth{48\zw}
578 \addtolength\fullwidth{\columnsep}
579 \setlength\textwidth{\fullwidth}
580 %</kiyou>
```

```
\textheight 紙の高さ \paperheight は,1 インチと \topmargin と \headheight と \headsep と
         \textheight と \footskip とページ下部の余白を加えたものです。
```
本文部分の高さ \textheight は,紙の高さ \paperheight の 0.83 倍から,ヘッダの高さ, ヘッダと本文の距離,本文とフッタ下端の距離,\topskip を引き,それを \baselineskip の倍数に切り捨て、最後に \topskip を加えます。念のため 0.1 ポイント余分に加えておき ます。0.83 倍という数値は,A4 縦置きの場合に紙の高さから上下マージン各約 1 インチを 引いた値になるように選びました。

某学会誌スタイルでは 44 行にします。

```
[2003-06-26] \headheight を \topskip に直しました。以前はこの二つは値が同じで
あったので,変化はないはずです。
```

```
581 %<*article|book>
582 \if@slide
583 \setlength{\textheight}{0.95\paperheight}
584 \else
585 \setlength{\textheight}{0.83\paperheight}
586 \fi
587 \addtolength{\textheight}{-\topskip}
588 \addtolength{\textheight}{-\headsep}
589 \addtolength{\textheight}{-\footskip}
590 \addtolength{\textheight}{-\topskip}
```

```
591 \divide\textheight\baselineskip
             592 \multiply\textheight\baselineskip
             593 %</article|book>
             594 %<jspf>\setlength{\textheight}{51\baselineskip}
             595 %<kiyou>\setlength{\textheight}{47\baselineskip}
             596 \addtolength{\textheight}{\topskip}
             597 \addtolength{\textheight}{0.1\p@}
             598 %<jspf>\setlength{\mathindent}{10mm}
 \marginparsep
\marginparsep は欄外の書き込みと本文との間隔です。\marginparpush は欄外の書き込
 \marginparpush
みどうしの最小の間隔です。
             599 \setlength\marginparsep{\columnsep}
             600 \setlength\marginparpush{\baselineskip}
 \oddsidemargin
それぞれ奇数ページ,偶数ページの左マージンから 1 インチ引いた値です。片面印刷では
\evensidemargin \oddsidemargin が使われます。TEX は上・左マージンに 1truein を挿入しますが,ト
              ンボ関係のオプションが指定されると lltjcore.sty はトンボの内側に 1in のスペース
              (1truein ではなく)を挿入するので,場合分けしています。
                [2011-10-03 LTJ] LuaTFX (pdfTFX?) では 1truein ではなく 1in になるようです。
             601 \setlength{\oddsidemargin}{\paperwidth}
             602 \addtolength{\oddsidemargin}{-\fullwidth}
             603 \setlength{\oddsidemargin}{.5\oddsidemargin}
             604 \addtolength{\oddsidemargin}{-1in}
             605 \setlength{\evensidemargin}{\oddsidemargin}
             606 \if@mparswitch
             607 \addtolength{\evensidemargin}{\fullwidth}
             608 \addtolength{\evensidemargin}{-\textwidth}
             609 \fi
\marginparwidth \marginparwidth は欄外の書き込みの横幅です。外側マージンの幅(\evensidemargin +
              1インチ)から1センチを引き,さらに \marginparsep(欄外の書き込みと本文のアキ)を
              引いた値にしました。最後に1\zw の整数倍に切り捨てます。
             610 \setlength\marginparwidth{\paperwidth}
             611 \addtolength\marginparwidth{-\oddsidemargin}
             612 \addtolength\marginparwidth{-1in}
             613 \addtolength\marginparwidth{-\textwidth}
             614 \addtolength\marginparwidth{-1cm}
             615 \addtolength\marginparwidth{-\marginparsep}
             616 \@tempdima=1\zw
             617 \divide\marginparwidth\@tempdima
             618 \multiply\marginparwidth\@tempdima
    \topmargin 上マージン(紙の上端とヘッダ上端の距離)から1インチ引いた値です。
                [2003-06-26] \headheight を \topskip に直しました。以前はこの二つは値が同じで
              あったので,変化はないはずです。
                [2011-10-03 LTJ] ここも \oddsidemargin のときと同様に -\inv@mag in ではなく-1in
              にします。
```

```
619 \setlength\topmargin{\paperheight}
620 \addtolength\topmargin{-\textheight}
621 \if@slide
622 \addtolength\topmargin{-\headheight}
623 \else
624 \addtolength\topmargin{-\topskip}
625 \fi
626 \addtolength\topmargin{-\headsep}
627 \addtolength\topmargin{-\footskip}
628 \setlength\topmargin{0.5\topmargin}
629 %<kiyou>\setlength\topmargin{81truebp}
630 \addtolength\topmargin{-1in}
```
#### ■脚注

- \footnotesep 各脚注の頭に入る支柱(strut)の高さです。脚注間に余分のアキが入らないように, \footnotesize の支柱の高さ(行送りの 0.7 倍)に等しくします。 631 {\footnotesize\global\setlength\footnotesep{\baselineskip}} 632 \setlength\footnotesep{0.7\footnotesep}
	- \footins \skip\footins は本文の最終行と最初の脚注との間の距離です。標準の 10 ポイントクラス では 9 plus 4 minus 2 ポイントになっていますが,和文の行送りを考えてもうちょっと大き くします。

633 \setlength{\skip\footins}{16\p@ \@plus 5\p@ \@minus 2\p@}

■フロート関連 フロート (図,表) 関連のパラメータは LATEX 2 k 本体で定義されていま すが,ここで設定変更します。本文ページ(本文とフロートが共存するページ)ちなみに, カウンタは内部では \c@ を名前に冠したマクロになっています。とフロートだけのページで 設定が異なります。

\c@topnumber topnumber カウンタは本文ページ上部のフロートの最大数です。

[2003-08-23] ちょっと増やしました。

634 \setcounter{topnumber}{9}

- \topfraction 本文ページ上部のフロートが占有できる最大の割合です。フロートが入りやすいように,元 の値 0.7 を 0.8 [2003-08-23: 0.85] に変えてあります。 635 \renewcommand{\topfraction}{.85}
- \c@bottomnumber bottomnumber カウンタは本文ページ下部のフロートの最大数です。 [2003-08-23] ちょっと増やしました。 636 \setcounter{bottomnumber}{9}
- \bottomfraction 本文ページ下部のフロートが占有できる最大の割合です。元は 0.3 でした。 637 \renewcommand{\bottomfraction}{.8}
- \c@totalnumber totalnumber カウンタは本文ページに入りうるフロートの最大数です。

[2003-08-23] ちょっと増やしました。 638 \setcounter{totalnumber}{20} \textfraction 本文ページに最低限入らなければならない本文の割合です。フロートが入りやすいように元 の 0.2 を 0.1 に変えました。 639 \renewcommand{\textfraction}{.1} \floatpagefraction フロートだけのページでのフロートの最小割合です。これも 0.5 を 0.8 に変えてあります。 640 \renewcommand{\floatpagefraction}{.8} \c@dbltopnumber 二段組のとき本文ページ上部に出力できる段抜きフロートの最大数です。 [2003-08-23] ちょっと増やしました。 641 \setcounter{dbltopnumber}{9} \dbltopfraction 二段組のとき本文ページ上部に出力できる段抜きフロートが占めうる最大の割合です。0.7 を 0.8 に変えてあります。 642 \renewcommand{\dbltopfraction}{.8} \dblfloatpagefraction 二段組のときフロートだけのページに入るべき段抜きフロートの最小割合です。0.5 を 0.8 に変えてあります。 643 \renewcommand{\dblfloatpagefraction}{.8} \floatsep \floatsep はページ上部・下部のフロート間の距離です。\textfloatsep はページ上部・ \textfloatsep 下部のフロートと本文との距離です。\intextsep は本文の途中に出力されるフロートと本 \intextsep 文との距離です。 644 \setlength\floatsep {12\p@ \@plus 2\p@ \@minus 2\p@} 645 \setlength\textfloatsep{20\p@ \@plus 2\p@ \@minus 4\p@} 646 \setlength\intextsep {12\p@ \@plus 2\p@ \@minus 2\p@} \dblfloatsep 二段組のときの段抜きのフロートについての値です。 \dbltextfloatsep 647 \setlength\dblfloatsep  ${12\p0 \hspace{0.5mm} \of \hspace{0.5mm} }$ 648 \setlength\dbltextfloatsep{20\p@ \@plus 2\p@ \@minus 4\p@} \@fptop フロートだけのページに入るグルーです。\@fptop はページ上部,\@fpbot はページ下部, \@fpsep \@fpsep はフロート間に入ります。 \@fpbot 649 \setlength\@fptop{0\p@ \@plus 1fil} 650 \setlength\@fpsep{8\p@ \@plus 2fil} 651 \setlength\@fpbot{0\p@ \@plus 1fil} \@dblfptop 段抜きフロートについての値です。 \@dblfpsep 652 \setlength\@dblfptop{0\p@ \@plus 1fil} \@dblfpbot 653 \setlength\@dblfpsep{8\p@ \@plus 2fil} 654 \setlength\@dblfpbot{0\p@ \@plus 1fil}

<span id="page-26-0"></span>7 ページスタイル

ページスタイルとして, LATFX  $2\varepsilon$  (欧文版) の標準クラスでは empty, plain, headings, myheadings があります。このうち empty, plain スタイルは LATFX 2. 本体で定義されて います。

アスキーのクラスファイルでは headnombre, footnombre, bothstyle, jpl@in が追加 されていますが,ここでは欧文標準のものだけにしました。 ページスタイルは \ps@... の形のマクロで定義されています。

\@evenhead \@oddhead,\@oddfoot,\@evenhead,\@evenfoot は偶数・奇数ページの柱(ヘッダ, \@oddhead \@evenfoot フッタ)を出力する命令です。これらは \fullwidth 幅の \hbox の中で呼び出されます。 \ps@... の中で定義しておきます。

\@oddfoot

柱の内容は, \chapter が呼び出す \chaptermark{何々}, \section が呼び出す \sectionmark{何々} で設定します。柱を扱う命令には次のものがあります。

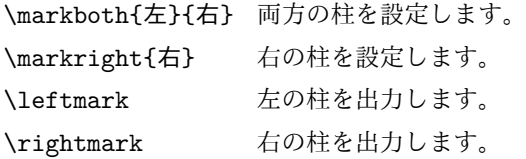

柱を設定する命令は,右の柱が左の柱の下位にある場合は十分まともに動作します。たと えば左マークを \chapter,右マークを \section で変更する場合がこれにあたります。し かし、同一ページに複数の \markboth があると、おかしな結果になることがあります。

\tableofcontents のような命令で使われる \@mkboth は,\ps@... コマンド中で \markboth か \@gobbletwo(何もしない)に \let されます。

- \ps@empty empty ページスタイルの定義です。LATEX 本体で定義されているものをコメントアウトし た形で載せておきます。
	- 655 % \def\ps@empty{%
	- 656 % \let\@mkboth\@gobbletwo
	- 657 % \let\@oddhead\@empty
	- 658 % \let\@oddfoot\@empty
	- 659 % \let\@evenhead\@empty
	- 660 % \let\@evenfoot\@empty}

\ps@plainhead plainhead はシンプルなヘッダだけのページスタイルです。

\ps@plainfoot plainfoot はシンプルなフッタだけのページスタイルです。

\ps@plain plain は book では plainhead,それ以外では plainfoot になります。

661 \def\ps@plainfoot{%

- 662 \let\@mkboth\@gobbletwo
- 663 \let\@oddhead\@empty
- 664 \def\@oddfoot{\normalfont\hfil\thepage\hfil}%
- 665 \let\@evenhead\@empty

```
666 \let\@evenfoot\@oddfoot}
667 \def\ps@plainhead{%
668 \let\@mkboth\@gobbletwo
669 \let\@oddfoot\@empty
670 \let\@evenfoot\@empty
671 \def\@evenhead{%
672 \if@mparswitch \hss \fi
673 \hbox to \fullwidth{\textbf{\thepage}\hfil}%
674 \if@mparswitch\else \hss \fi}%
675 \def\@oddhead{%
676 \hbox to \fullwidth{\hfil\textbf{\thepage}}\hss}}
677%<br/>took>\if@report \let\ps@plain\ps@plainfoot \else \let\ps@plain\ps@plainhead \fi
```

```
678 %<!book>\let\ps@plain\ps@plainfoot
```

```
\ps@headings headings スタイルはヘッダに見出しとページ番号を出力します。ここではヘッダにアン
```
ダーラインを引くようにしてみました。

```
まず article の場合です。
```
 %<\*article|kiyou> \if@twoside \def\ps@headings{% \let\@oddfoot\@empty \let\@evenfoot\@empty \def\@evenhead{\if@mparswitch \hss \fi \underline{\hbox to \fullwidth{\textbf{\thepage}\hfil\leftmark}}% \if@mparswitch\else \hss \fi}% \def\@oddhead{% \underline{% 689 \hbox to \fullwidth{{\rightmark}\hfil\textbf{\thepage}}}\hss}% \let\@mkboth\markboth \def\sectionmark##1{\markboth{% \ifnum \c@secnumdepth >\z@ \thesection \hskip1\zw\fi ##1}{}}% \def\subsectionmark##1{\markright{% \ifnum \c@secnumdepth >\@ne \thesubsection \hskip1\zw\fi ##1}}% } \else % if not twoside \def\ps@headings{% \let\@oddfoot\@empty 701 \def\@oddhead{% \underline{% \hbox to \fullwidth{{\rightmark}\hfil\textbf{\thepage}}}\hss}% \let\@mkboth\markboth \def\sectionmark##1{\markright{% \ifnum \c@secnumdepth >\z@ \thesection \hskip1\zw\fi ##1}}} \fi %</article|kiyou>

```
次は book の場合です。[2011-05-10] しっぽ愛好家さん [qa:6370] のパッチを取り込ませ
              ていただきました(北見さん [qa:55896] のご指摘ありがとうございます)。
             710 %<*book>
             711 \newif\if@omit@number
             712 \def\ps@headings{%
             713 \let\@oddfoot\@empty
             714 \let\@evenfoot\@empty
             715 \def\@evenhead{%
             716 \if@mparswitch \hss \fi
             717 \underline{\hbox to \fullwidth{\ltjsetparameter{autoxspacing={true}}
             718 \textbf{\thepage}\hfil\leftmark}}%
             719 \if@mparswitch\else \hss \fi}%
             720 \def\@oddhead{\underline{\hbox to \fullwidth{\ltjsetparameter{autoxspacing={true}}
             721 {\if@twoside\rightmark\else\leftmark\fi}\hfil\textbf{\thepage}}}\hss}%
             722 \let\@mkboth\markboth
             723 \def\chaptermark##1{\markboth{%
             724 \ifnum \c@secnumdepth >\m@ne
             725 \if@mainmatter
             726 \if@omit@number\else
             727 \@chapapp\thechapter\@chappos\hskip1\zw
             728 \setminusfi
             729 \fi
             730 \fi
             731 ##1}{}}%
             732 \def\sectionmark##1{\markright{%
             733 \ifnum \c@secnumdepth >\z@ \thesection \hskip1\zw\fi
             734 ##1}}}%
             735 %</book>
                最後は学会誌の場合です。
             736 %<*jspf>
             737 \def\ps@headings{%
             738 \def\@oddfoot{\normalfont\hfil\thepage\hfil}
             739 \def\@evenfoot{\normalfont\hfil\thepage\hfil}
             740 \def\@oddhead{\normalfont\hfil \@title \hfil}
             741 \def\@evenhead{\normalfont\hfil プラズマ・核融合学会誌\hfil}}
             742 %</jspf>
\ps@myheadings myheadings ページスタイルではユーザが \markboth や \markright で柱を設定するた
              め,ここでの定義は非常に簡単です。
                [2004-01-17] 渡辺徹さんのパッチを適用しました。
             743 \def\ps@myheadings{%
             744 \let\@oddfoot\@empty\let\@evenfoot\@empty
             745 \def\@evenhead{%
             746 \if@mparswitch \hss \fi%
             747 \hbox to \fullwidth{\thepage\hfil\leftmark}%
             748 \if@mparswitch\else \hss \fi}%
```

```
749 \def\@oddhead{%
```

```
750 \hbox to \fullwidth{\rightmark\hfil\thepage}\hss}%
751 \let\@mkboth\@gobbletwo
752 %<book> \let\chaptermark\@gobble
753 \let\sectionmark\@gobble
754 %<!book> \let\subsectionmark\@gobble
755 }
```
### <span id="page-29-0"></span>8 文書のマークアップ

### <span id="page-29-1"></span>8.1 表題

```
\title
これらは LATEX 本体で次のように定義されています。ここではコメントアウトした形で示
       \author
します。
         \date 756 % \newcommand*{\title}[1]{\gdef\@title{#1}}
              757 % \newcommand*{\author}[1]{\gdef\@author{#1}}
              758 % \newcommand*{\date}[1]{\gdef\@date{#1}}
              759 % \date{\today}
       \etitle
某学会誌スタイルで使う英語のタイトル,英語の著者名,キーワード,メールアドレスです。
       \eauthor
760 %<*jspf>
      \keywords 761 \newcommand*{\etitle}[1]{\gdef\@etitle{#1}}
              762 \newcommand*{\eauthor}[1]{\gdef\@eauthor{#1}}
              763 \newcommand*{\keywords}[1]{\gdef\@keywords{#1}}
              764 \newcommand*{\email}[1]{\gdef\authors@mail{#1}}
              765 \newcommand*{\AuthorsEmail}[1]{\gdef\authors@mail{author's e-mail:\ #1}}
              766 %</jspf>
\plainifnotempty 従来の標準クラスでは,文書全体のページスタイルを empty にしても表題のあるページだけ
```
plain になってしまうことがありました。これは \maketitle の定義中に \thispagestyle {plain} が入っているためです。この問題を解決するために,「全体のページスタイルが empty でないならこのページのスタイルを plain にする」という次の命令を作ることにし ます。

767 \def\plainifnotempty{%

- 768 \ifx \@oddhead \@empty
- 769 \ifx \@oddfoot \@empty
- 770 \else
- 771 \thispagestyle{plainfoot}%
- $772$  \fi
- 773 \else
- 774 \thispagestyle{plainhead}%
- 775 \fi}
- \maketitle 表題を出力します。著者名を出力する部分は、欧文の標準クラスファイルでは \large, 和 文のものでは \Large になっていましたが,ここでは \large にしました。 776 %<\*article|book|kiyou>

777 \if@titlepage

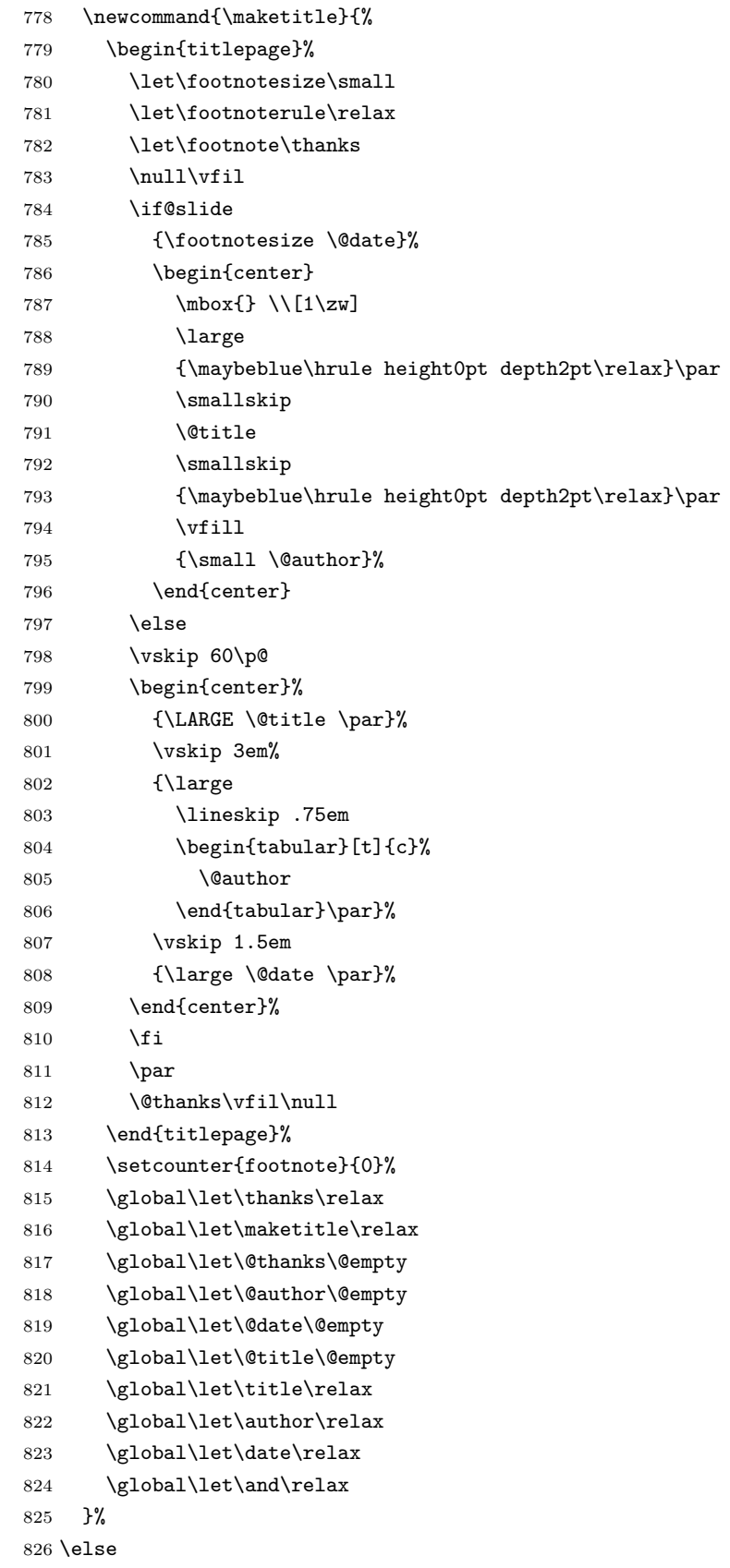

```
827 \newcommand{\maketitle}{\par
          828 \begingroup
          829 \renewcommand\thefootnote{\@fnsymbol\c@footnote}%
          830 \def\@makefnmark{\rlap{\@textsuperscript{\normalfont\@thefnmark}}}%
          831 \long\def\@makefntext##1{\advance\leftskip 3\zw
          832 \parindent 1\zw\noindent
          833 \llap{\@textsuperscript{\normalfont\@thefnmark}\hskip0.3\zw}##1}%
          834 \if@twocolumn
          835 \ifnum \col@number=\@ne
          836 \@maketitle
          837 \else
          838 \twocolumn[\@maketitle]%
          839 \fi
          840 \else
          841 \newpage
          842 \global\@topnum\z@ % Prevents figures from going at top of page.
          843 \@maketitle
          844 \fi
          845 \plainifnotempty
          846 \@thanks
          847 \endgroup
          848 \setcounter{footnote}{0}%
          849 \global\let\thanks\relax
          850 \global\let\maketitle\relax
          851 \global\let\@thanks\@empty
          852 \global\let\@author\@empty
          853 \global\let\@date\@empty
          854 \global\let\@title\@empty
          855 \global\let\title\relax
          856 \global\let\author\relax
          857 \global\let\date\relax
          858 \global\let\and\relax
          859 }
\@maketitle 独立した表題ページを作らない場合の表題の出力形式です。
          860 \def\@maketitle{%
          861 \newpage\null
          862 \vskip 2em
          863 \begin{center}%
          864 \let\footnote\thanks
          865 {\LARGE \@title \par}%
          866 \vskip 1.5em
          867 {\large
          868 \lineskip .5em
          869 \begin{tabular}[t]{c}%
          870 \@author
          871 \end{tabular}\par}%
          872 \vskip 1em
```

```
873 {\large \@date}%
```

```
874 \end{center}%
875 \par\vskip 1.5em
876 %<article|kiyou> \ifvoid\@abstractbox\else\centerline{\box\@abstractbox}\vskip1.5em\fi
877 }
878 \fi
879 %</article|book|kiyou>
880 %<*jspf>
881 \newcommand{\maketitle}{\par
882 \begingroup
883 \renewcommand\thefootnote{\@fnsymbol\c@footnote}%
884 \def\@makefnmark{\rlap{\@textsuperscript{\normalfont\@thefnmark}}}%
885 \long\def\@makefntext##1{\advance\leftskip 3\zw
886 \parindent 1\zw\noindent
887 \llap{\@textsuperscript{\normalfont\@thefnmark}\hskip0.3\zw}##1}%
888 \twocolumn[\@maketitle]%
889 \plainifnotempty
890 \@thanks
891 \endgroup
892 \setcounter{footnote}{0}%
893 \global\let\thanks\relax
894 \global\let\maketitle\relax
895 \global\let\@thanks\@empty
896 \global\let\@author\@empty
897 \global\let\@date\@empty
898 % \global\let\@title\@empty % \@title は柱に使う
899 \global\let\title\relax
900 \global\let\author\relax
901 \global\let\date\relax
902 \global\let\and\relax
903 \ifx\authors@mail\@undefined\else{%
904 \def\@makefntext{\advance\leftskip 3\zw \parindent -3\zw}%
905 \footnotetext[0]{\itshape\authors@mail}%
906 }\fi
907 \global\let\authors@mail\@undefined}
908 \def\@maketitle{%
909 \newpage\null
910 \vskip 6em % used to be 2em
911 \begin{center}
912 \let\footnote\thanks
913 \ifx\@title\@undefined\else{\LARGE\headfont\@title\par}\fi
914 \lineskip .5em
915 \ifx\@author\@undefined\else
916 \vskip 1em
917 \begin{tabular}[t]{c}%
918 \@author
919 \end{tabular}\par
920 \mathbf{f}921 \ifx\@etitle\@undefined\else
922 \vskip 1em
```

```
33
```

```
923 {\large \@etitle \par}%
924 \fi
925 \ifx\@eauthor\@undefined\else
926 \vskip 1em
927 \begin{tabular}[t]{c}%
928 \@eauthor
929 \end{tabular}\par
930 \fi
931 \vskip 1em
932 \@date
933 \end{center}
934 \vskip 1.5em
935 \centerline{\box\@abstractbox}
936 \ifx\@keywords\@undefined\else
937 \vskip 1.5em
938 \centerline{\parbox{157mm}{\textsf{Keywords:}\\ \small\@keywords}}
939 \fi
940 \vskip 1.5em}
941 %</jspf>
```
#### <span id="page-33-0"></span>8.2 章・節

■構成要素 \@startsection マクロは 6個の必須引数と,オプションとして \* と 1個の オプション引数と 1 個の必須引数をとります。

### \@startsection{名}{レベル}{字下げ}{前アキ}{後アキ}{スタイル} \*[別見出し]{見出し}

それぞれの引数の意味は次の通りです。

名 ユーザレベルコマンドの名前です(例: section)。

- レベル 見 出 し の 深 さ を 示 す 数 値 で す(chapter=1, section=2, …)。こ の 数 値 が secnumdepth 以下のとき見出し番号を出力します。
- 字下げ 見出しの字下げ量です。
- 前アキ この値の絶対値が見出し上側の空きです。負の場合は,見出し直後の段落をインデ ントしません。
- 後アキ 正の場合は,見出しの下の空きです。負の場合は,絶対値が見出しの右の空きです (見出しと同じ行から本文を始めます)。
- スタイル 見出しの文字スタイルの設定です。
- この \* 印がないと、見出し番号を付け、見出し番号のカウンタに1を加算します。 別見出し 目次や柱に出力する見出しです。 見出し 見出しです。
- 

見出しの命令は通常 \@startsection とその最初の 6 個の引数として定義されます。

```
次 は \@startsection の 定 義 で す。情 報 処 理 学 会 論 文 誌 ス タ イ ル フ ァ イ ル
(ipsjcommon.sty)を参考にさせていただきましたが,完全に行送りが \baselineskip
の整数倍にならなくてもいいから前の行と重ならないようにしました。
```

```
942 \def\@startsection#1#2#3#4#5#6{%
943 \if@noskipsec \leavevmode \fi
944 \par
945 % 見出し上の空きを \@tempskipa にセットする
946 \@tempskipa #4\relax
947 % \@afterindent は見出し直後の段落を字下げするかどうかを表すスイッチ
948 \if@english \@afterindentfalse \else \@afterindenttrue \fi
949% 見出し上の空きが負なら見出し直後の段落を字下げしない
950 \ifdim \@tempskipa <\z@
951 \@tempskipa -\@tempskipa \@afterindentfalse
952 \fi
953 \if@nobreak
954 \everypar{}%
955 \else
956 \addpenalty\@secpenalty
957 % 次の行は削除
958 % \addvspace\@tempskipa
959 % 次の \noindent まで追加
960 \ifdim \@tempskipa >\z@
961 \if@slide\else
962 \null
963 \vspace*{-\baselineskip}%
964 \fi
965 \vskip\@tempskipa
966 \fi
967 \fi
968 \noindent
969 % 追加終わり
970 \@ifstar
971 {\@ssect{#3}{#4}{#5}{#6}}%
972 {\@dblarg{\@sect{#1}{#2}{#3}{#4}{#5}{#6}}}}
  \@sect と \@xsect は,前のアキがちょうどゼロの場合にもうまくいくように,多少変え
てあります。
973 \def\@sect#1#2#3#4#5#6[#7]#8{%
974 \ifnum #2>\c@secnumdepth
975 \let\@svsec\@empty
976 \else
977 \refstepcounter{#1}%
978 \protected@edef\@svsec{\@seccntformat{#1}\relax}%
979 \fi
980 % 見出し後の空きを \@tempskipa にセット
981 \@tempskipa #5\relax
```

```
982 % 条件判断の順序を入れ換えました
```

```
983 \ifdim \@tempskipa<\z@
```

```
984 \def\@svsechd{%
985 #6{\hskip #3\relax
986 \@svsec #8}%
987 \csname #1mark\endcsname{#7}%
988 \addcontentsline{toc}{#1}{%
989 \ifnum #2>\c@secnumdepth \else
990 \protect\numberline{\csname the#1\endcsname}%
991 \qquad \qquad \int fi
992 #7}}% 目次にフルネームを載せるなら #8
993 \else
994 \begingroup
995 \interlinepenalty \@M % 下から移動
996 #6{%
997 \@hangfrom{\hskip #3\relax\@svsec}%
998% \interlinepenalty \@M % 上に移動
999 #8\@@par}%
1000 \endgroup
1001 \csname #1mark\endcsname{#7}%
1002 \addcontentsline{toc}{#1}{%
1003 \ifnum #2>\c@secnumdepth \else
1004 \protect\numberline{\csname the#1\endcsname}%
1005 \fi
1006 #7}% 目次にフルネームを載せるならここは #8
1007 \fi
1008 \@xsect{#5}}
   二つ挿入した \everyparhook のうち後者が \paragraph 類の後で2回実行され, それ
 以降は前者が実行されます。
   [2011-10-05 LTJ] LuaTEX-ja では \everyparhook は不要なので削除。
1009 \def\@xsect#1{%
1010 % 見出しの後ろの空きを \@tempskipa にセット
1011 \@tempskipa #1\relax
1012 % 条件判断の順序を変えました
1013 \ifdim \@tempskipa<\z@
1014 \@nobreakfalse
1015 \global\@noskipsectrue
1016 \everypar{%
1017 \if@noskipsec
1018 \global\@noskipsecfalse
1019 {\setbox\z@\lastbox}%
1020 \clubpenalty\@M
1021 \begingroup \@svsechd \endgroup
1022 \unskip
1023 \@tempskipa #1\relax
1024 \hskip -\@tempskipa\@inhibitglue
1025 \else
1026 \clubpenalty \@clubpenalty
1027 \everypar{}%
1028 \fi}%
```
```
1029 \else
1030 \par \nobreak
1031 \vskip \@tempskipa
1032 \@afterheading
1033 \fi
1034 \if@slide
1035 {\vskip-6pt\maybeblue\hrule height0pt depth1pt\vskip7pt\relax}%
1036 \fi
1037 \par % 2000-12-18
1038 \ignorespaces}
1039 \def\@ssect#1#2#3#4#5{%
1040 \@tempskipa #3\relax
1041 \ifdim \@tempskipa<\z@
1042 \def\@svsechd{#4{\hskip #1\relax #5}}%
1043 \else
1044 \begingroup
1045 #4{%
1046 \@hangfrom{\hskip #1}%
1047 \interlinepenalty \@M #5\@@par}%
1048 \endgroup
1049 \fi
1050 \@xsect{#3}}
```
## ■柱関係の命令

\chaptermark \...mark の形の命令を初期化します(第[7](#page-26-0)節参照)。\chaptermark 以外は LAT<sub>E</sub>X 本体で \sectionmark 定義済みです。 \subsectionmark<sup>1051</sup> \newcommand\*\chaptermark[1]{} \subsubsectionmark  $^{1052}$  \newcommand\*{\sectionmark}[1]{} \paragraphmark  $_{1054}$  % \newcommand\*{\subsubsectionmark}[1]{} \subparagraphmark 1055 % \newcommand\*{\paragraphmark}[1]{} 1053 % \newcommand\*{\subsectionmark}[1]{} 1056 % \newcommand\*{\subparagraphmark}[1]{}

## ■カウンタの定義

\c@secnumdepth secnumdepth は第何レベルの見出しまで番号を付けるかを決めるカウンタです。

1057 %<!book>\setcounter{secnumdepth}{3} 1058 %<br/>book>\setcounter{secnumdepth}{2}

\c@chapter 見出し番号のカウンタです。\newcounter の第 1 引数が新たに作るカウンタです。これは \c@section 第 2 引数が増加するたびに 0 に戻されます。第 2 引数は定義済みのカウンタです。

\c@subsection 1059 \newcounter{part}

\c@subsubsection 1060 %<br/>book>\newcounter{chapter}

1061 %<book>\newcounter{section}[chapter]

\c@paragraph<sub>1062</sub>%<!book>\newcounter{section}

\c@subparagraph 1063 \newcounter{subsection}[section]

1064 \newcounter{subsubsection}[subsection]

1065 \newcounter{paragraph}[subsubsection] 1066 \newcounter{subparagraph}[paragraph]

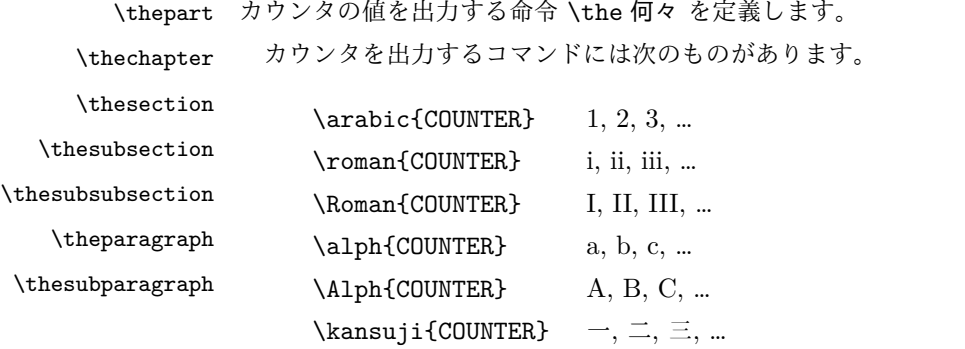

以下ではスペース節約のため @ の付いた内部表現を多用しています。

1067 \renewcommand{\thepart}{\@Roman\c@part}

```
1068 %<!book>% \renewcommand{\thesection}{\@arabic\c@section}
           1069 %<!book>\renewcommand{\thesection}{\presectionname\@arabic\c@section\postsectionname}
           1070 %<!book>\renewcommand{\thesubsection}{\@arabic\c@section.\@arabic\c@subsection}
           1071 %<*book>
           1072 \renewcommand{\thechapter}{\@arabic\c@chapter}
           1073 \renewcommand{\thesection}{\thechapter.\@arabic\c@section}
           1074 \renewcommand{\thesubsection}{\thesection.\@arabic\c@subsection}
           1075 %</book>
           1076 \renewcommand{\thesubsubsection}{%
           1077 \thesubsection.\@arabic\c@subsubsection}
           1078 \renewcommand{\theparagraph}{%
           1079 \thesubsubsection.\@arabic\c@paragraph}
           1080 \renewcommand{\thesubparagraph}{%
           1081 \theparagraph.\@arabic\c@subparagraph}
   \@chapapp
\@chapapp の初期値は \prechaptername(第)です。
  \@chappos
              \@chappos の初期値は \postchaptername(章)です。
              \appendix は \@chapapp を \appendixname に,\@chappos を空に再定義します。
              [2003-03-02] \@secapp は外しました。
           1082 %<book>\newcommand{\@chapapp}{\prechaptername}
           1083 %<book>\newcommand{\@chappos}{\postchaptername}
             ■前付,本文,後付 本のうち章番号があるのが「本文」,それ以外が「前付」「後付」です。
\frontmatter ページ番号をローマ数字にし,章番号を付けないようにします。
           1084 %<*book>
           1085 \newcommand\frontmatter{%
           1086 \if@openright
           1087 \cleardoublepage
           1088 \else
           1089 \clearpage
```
1090 \fi

```
1091 \@mainmatterfalse
         1092 \pagenumbering{roman}}
\mainmatter ページ番号を算用数字にし,章番号を付けるようにします。
         1093 \newcommand\mainmatter{%
         1094 % \if@openright
         1095 \cleardoublepage
         1096 % \else
         1097 % \clearpage
         1098 % \fi
         1099 \@mainmattertrue
         1100 \pagenumbering{arabic}}
\backmatter 章番号を付けないようにします。ページ番号の付け方は変わりません。
         1101 \newcommand\backmatter{%
```

```
1102 \if@openright
1103 \cleardoublepage
1104 \else
1105 \clearpage
1106 \fi
1107 \@mainmatterfalse}
1108 %</book>
```
# ■部

```
\part 新しい部を始めます。
       \secdef を使って見出しを定義しています。このマクロは二つの引数をとります。
          \secdef{星なし}{星あり}
     星なし * のない形の定義です。
     星あり * のある形の定義です。
       \secdef は次のようにして使います。
        \def\chapter { ... \secdef \CMDA \CMDB }
       \def\CMDA [#1]#2{....} % \chapter[...]{...} の定義
        \def\CMDB #1{....} % \chapter*{...} の定義
       まず book クラス以外です。
    1109 %<*!book>
    1110 \newcommand\part{%
    1111 \if@noskipsec \leavevmode \fi
    1112 \par
    1113 \addvspace{4ex}%
```

```
1114 \if@english \@afterindentfalse \else \@afterindenttrue \fi
```

```
1115 \secdef\@part\@spart}
```

```
1116 %</!book>
```

```
book スタイルの場合は、少し複雑です。
```

```
1117 %<*book>
     1118 \newcommand\part{%
     1119 \if@openright
     1120 \cleardoublepage
     1121 \else
     1122 \clearpage
     1123 \fi
     1124 \thispagestyle{empty}% 欧文用標準スタイルでは plain
     1125 \if@twocolumn
     1126 \onecolumn
     1127 \@restonecoltrue
     1128 \else
     1129 \@restonecolfalse
     1130 \fi
     1131 \null\sqrt{il}1132 \secdef\@part\@spart}
     1133 %</book>
\@part 部の見出しを出力します。\bfseries を \headfont に変えました。
         book クラス以外では secnumdepth が −1 より大きいとき部番号を付けます。
     1134 %<*!book>
     1135 \def\@part[#1]#2{%
     1136 \ifnum \c@secnumdepth >\m@ne
     1137 \refstepcounter{part}%
     1138 \addcontentsline{toc}{part}{%
     1139 \prepartname\thepart\postpartname\hspace{1\zw}#1}%
     1140 \else
     1141 \addcontentsline{toc}{part}{#1}%
     1142 \fi
     1143 \markboth{}{}%
```

```
1144 {\parindent\z@
```

```
1145 \raggedright
1146 \interlinepenalty \@M
```

```
1147 \normalfont
```

```
1148 \ifnum \c@secnumdepth >\m@ne
```

```
1149 \Large\headfont\prepartname\thepart\postpartname
```

```
1150 \par\nobreak
```

```
1151 \fi
```

```
1152 \huge \headfont #2%
```

```
1153 \markboth{}{}\par}%
```

```
1154 \nobreak
```

```
1155 \vskip 3ex
```

```
1156 \@afterheading}
```

```
1157 %</!book>
```
book クラスでは secnumdepth が −2 より大きいとき部番号を付けます。

```
1158 %<*book>
```

```
1159 \def\@part[#1]#2{%
```

```
1160 \ifnum \c@secnumdepth >-2\relax
```

```
1161 \refstepcounter{part}%
1162 \addcontentsline{toc}{part}{%
1163 \prepartname\thepart\postpartname\hspace{1\zw}#1}%
1164 \else
1165 \addcontentsline{toc}{part}{#1}%
1166 \fi
1167 \markboth{}{}%
1168 {\centering
1169 \interlinepenalty \@M
1170 \normalfont
1171 \ifnum \c@secnumdepth >-2\relax
1172 \huge\headfont \prepartname\thepart\postpartname
1173 \par\vskip20\p@
1174 \fi
1175 \Huge \headfont #2\par}%
1176 \@endpart}
1177 %</book>
```
\@spart 番号を付けない部です。

```
1178 %<*!book>
1179 \def\@spart#1{{%
1180 \parindent \z@ \raggedright
1181 \interlinepenalty \@M
1182 \normalfont
1183 \huge \headfont #1\par}%
1184 \nhobreak
1185 \vskip 3ex
1186 \@afterheading}
1187 %</!book>
1188 %<*book>
1189 \def\@spart#1{{%
1190 \centering
1191 \interlinepenalty \@M
1192 \normalfont
1193 \Huge \headfont #1\par}%
```

```
\@endpart \@part と \@spart の最後で実行されるマクロです。両面印刷のときは白ページを追加しま
      す。二段組のときには,二段組に戻します。
```

```
1196 %<*book>
```

```
1197 \def\@endpart{\vfil\newpage
```

```
1198 \if@twoside
```
1194 \@endpart} 1195 %</book>

- 1199 \null
- 1200 \thispagestyle{empty}%
- 1201 \newpage

```
1202 \fi
```

```
1203 \if@restonecol
```

```
1204 \twocolumn
```

```
1205 \fi}
1206 %</book>
```
## ■章

```
\chapter 章の最初のページスタイルは,全体が empty でなければ plain にします。また,\@topnum
         を 0 にして,章見出しの上に図や表が来ないようにします。
        1207 %<*book>
        1208 \newcommand{\chapter}{%
        1209 \if@openright\cleardoublepage\else\clearpage\fi
        1210 \plainifnotempty % 元: \thispagestyle{plain}
        1211 \global\@topnum\z@
        1212 \if@english \@afterindentfalse \else \@afterindenttrue \fi
        1213 \secdef
        1214 {\@omit@numberfalse\@chapter}%
        1215 {\@omit@numbertrue\@schapter}}
\@chapter 章見出しを出力します。secnumdepth が 0 以上かつ \@mainmatter が真のとき章番号を出
         力します。
        1216 \def\@chapter[#1]#2{%
        1217 \ifnum \c@secnumdepth >\m@ne
        1218 \if@mainmatter
        1219 \refstepcounter{chapter}%
        1220 \typeout{\@chapapp\thechapter\@chappos}%
        1221 \addcontentsline{toc}{chapter}%
        1222 {\protect\numberline
        1223 % {\if@english\thechapter\else\@chapapp\thechapter\@chappos\fi}%
        1224 {\@chapapp\thechapter\@chappos}%
        1225 #1}%
        1226 \else\addcontentsline{toc}{chapter}{#1}\fi
        1227 \else
        1228 \addcontentsline{toc}{chapter}{#1}%
        1229 \fi
        1230 \chaptermark{#1}%
        1231 \addtocontents{lof}{\protect\addvspace{10\p@}}%
        1232 \addtocontents{lot}{\protect\addvspace{10\p@}}%
        1233 \if@twocolumn
        1234 \@topnewpage[\@makechapterhead{#2}]%
        1235 \else
        1236 \@makechapterhead{#2}%
        1237 \@afterheading
        1238 \fi}
```
\@makechapterhead 実際に章見出しを組み立てます。\bfseries を \headfont に変えました。

\def\@makechapterhead#1{%

- 1240 \vspace\*{2\Cvs}% 欧文は 50pt
- {\parindent \z@ \raggedright \normalfont
- \ifnum \c@secnumdepth >\m@ne

```
1243 \if@mainmatter
               1244 \huge\headfont \@chapapp\thechapter\@chappos
               1245 \par\nobreak
               1246 \vskip \Cvs % 欧文は 20pt
               1247 \fi
               1248 \fi
               1249 \interlinepenalty\@M
               1250 \Huge \headfont #1\par\nobreak
               1251 \vskip 3\Cvs}} % 欧文は 40pt
      \@schapter \chapter*{...} コマンドの本体です。\chaptermark を補いました。
               1252 \def\@schapter#1{%
               1253 \chaptermark{#1}%
               1254 \if@twocolumn
               1255 \@topnewpage[\@makeschapterhead{#1}]%
               1256 \else
               1257 \@makeschapterhead{#1}\@afterheading
               1258 \fi}
\@makeschapterhead 番号なしの章見出しです。
               1259 \def\@makeschapterhead#1{%
               1260 \vspace*{2\Cvs}% 欧文は 50pt
               1261 {\parindent \z@ \raggedright
               1262 \normalfont
               1263 \interlinepenalty\@M
               1264 \Huge \headfont #1\par\nobreak
               1265 \vskip 3\Cvs}} % 欧文は 40pt
               1266 %</book>
                 ■下位レベルの見出し
        \section 欧文版では \@startsection の第 4 引数を負にして最初の段落の字下げを禁止しています
                 が,和文版では正にして字下げするようにしています。
                  段組のときはなるべく左右の段が狂わないように工夫しています。
               1267 \if@twocolumn
               1268 \newcommand{\section}{%
               1269 %<jspf>\ifx\maketitle\relax\else\maketitle\fi
               1270 \@startsection{section}{1}{\z@}%
               1271 %<! kiyou> {0.6\Cvs}{0.4\Cvs}%
               1272 %<kiyou> {\Cvs}{0.5\Cvs}%
               1273 % {\normalfont\large\headfont\@secapp}}
               1274 {\normalfont\large\headfont\raggedright}}
               1275 \else
               1276 \newcommand{\section}{%
               1277 \if@slide\clearpage\fi
```

```
1278 \@startsection{section}{1}{\z@}%
```

```
1279 {\Cvs \@plus.5\Cdp \@minus.2\Cdp}% 前アキ
```

```
1280 {.5\Cvs \@plus.3\Cdp}% 後アキ
```
 % {\normalfont\Large\headfont\@secapp}} {\normalfont\Large\headfont\raggedright}} \fi

\subsection 同上です。

```
1284 \if@twocolumn
1285 \newcommand{\subsection}{\@startsection{subsection}{2}{\z@}%
1286 {\z@}{\z@}%
1287 {\normalfont\normalsize\headfont}}
1288 \else
1289 \newcommand{\subsection}{\@startsection{subsection}{2}{\z@}%
1290 {\Cvs \@plus.5\Cdp \@minus.2\Cdp}% 前アキ
1291 {.5\Cvs \@plus.3\Cdp}% 後アキ
1292 {\normalfont\large\headfont}}
1293 \fi
```
#### \subsubsection

```
1294 \if@twocolumn
1295 \newcommand{\subsubsection}{\@startsection{subsubsection}{3}{\z@}%
1296 {\z@}{\z@}%
1297 {\normalfont\normalsize\headfont}}
1298 \else
1299 \newcommand{\subsubsection}{\@startsection{subsubsection}{3}{\z@}%
1300 {\Cvs \@plus.5\Cdp \@minus.2\Cdp}%
1301 \{ \zeta \)1302 {\normalfont\normalsize\headfont}}
1303 \fi
```
\paragraph 見出しの後ろで改行されません。

```
1304 \if@twocolumn
1305 \newcommand{\paragraph}{\@startsection{paragraph}{4}{\z@}%
1306 {\z@}{-1\zw}% 改行せず 1\zw のアキ
1307 %<jspf> {\normalfont\normalsize\headfont}}
1308 %<!jspf> {\normalfont\normalsize\headfont |}}
1309 \else
1310 \newcommand{\paragraph}{\@startsection{paragraph}{4}{\z@}%
1311 {0.5\Cvs \@plus.5\Cdp \@minus.2\Cdp}%
1312 {-1\zw}% 改行せず 1\zw のアキ
1313 % < jspf> {\normalfont\normalsize\headfont}}
1314 %<! jspf> {\normalfont\normalsize\headfont ■}}
1315 \overline{fi}
```
\subparagraph 見出しの後ろで改行されません。

```
1316 \newcommand{\subparagraph}{\@startsection{subparagraph}{5}{\z@}%
1317 {\z@}{-1\zw}%
1318 {\normalfont\normalsize\headfont}}
```
# 8.3 リスト環境

第 k レベルのリストの初期化をするのが \@listk です ( $k =$ i, ii, iii, iv)。\@listk は \leftmargin を \leftmargink に設定します。 \leftmargini 二段組であるかないかに応じてそれぞれ 2em,2.5em でしたが,ここでは全角幅の 2 倍にし ました。 [2002-05-11] 3\zw に変更しました。 [2005-03-19] 二段組は 2\zw に戻しました。 1319 \if@slide 1320 \setlength\leftmargini{1\zw} 1321 \else 1322 \if@twocolumn 1323 \setlength\leftmargini{2\zw} 1324 \else 1325 \setlength\leftmargini{3\zw} 1326 \fi 1327 \fi \leftmarginii ii,iii,iv は \labelsep とそれぞれ '(m)', 'vii.', 'M.' の幅との和より大きくすること \leftmarginiii になっています。ここでは全角幅の整数倍に丸めました。

```
\leftmarginiv
1328 \if@slide
```

```
\leftmarginv 1329 \setlength\leftmarginii {1\zw}
\leftmarginvi<sub>1331</sub> \setlength\leftmarginiv {1\zw}
             1330 \setlength\leftmarginiii{1\zw}
             1332 \setlength\leftmarginv {1\zw}
             1333 \setlength\leftmarginvi {1\zw}
             1334 \else
             1335 \setlength\leftmarginii {2\zw}
             1336 \setlength\leftmarginiii{2\zw}
             1337 \setlength\leftmarginiv {2\zw}
             1338 \setlength\leftmarginv {1\zw}
             1339 \setlength\leftmarginvi {1\zw}
             1340 \overline{1}
```

```
\labelsep
\labelsep はラベルと本文の間の距離です。\labelwidth はラベルの幅です。これは二分
\labelwidth
に変えました。
```
1341 \setlength \labelsep {0.5\zw} % .5em 1342 \setlength \labelwidth{\leftmargini} 1343 \addtolength\labelwidth{-\labelsep}

\partopsep リスト環境の前に空行がある場合,\parskip と \topsep に \partopsep を加えた値だけ 縦方向の空白ができます。0 に改変しました。

1344 \setlength\partopsep{\z@} % {2\p@ \@plus 1\p@ \@minus 1\p@}

\@beginparpenalty リストや段落環境の前後,リスト項目間に挿入されるペナルティです。

\@endparpenalty

\@itempenalty

1345 \@beginparpenalty -\@lowpenalty 1346 \@endparpenalty -\@lowpenalty 1347 \@itempenalty -\@lowpenalty

\@listi \@listi は \leftmargin,\parsep,\topsep,\itemsep などのトップレベルの定義を \@listI します。この定義は,フォントサイズコマンドによって変更されます(たとえば \small の 中では小さい値に設定されます)。このため,\normalsize がすべてのパラメータを戻せる ように,\@listI で \@listi のコピーを保存します。元の値はかなり複雑ですが,ここで は簡素化してしまいました。特に最初と最後に行送りの半分の空きが入るようにしてありま す。アスキーの標準スタイルではトップレベルの itemize, enumerate 環境でだけ最初と 最後に行送りの半分の空きが入るようになっていました。

[2004-09-27] \topsep のグルー +0.2 \baselineskip を思い切って外しました。

```
1348 \def\@listi{\leftmargin\leftmargini
1349 \parsep \z@
1350 \topsep 0.5\baselineskip
1351 \itemsep \z@ \relax}
1352 \let\@listI\@listi
```
念のためパラメータを初期化します(実際には不要のようです)。

1353 \@listi

\@listii 第2∥6レベルのリスト環境のパラメータの設定です。

```
\@listiii
1354 \def\@listii{\leftmargin\leftmarginii
              \labelwidth\leftmarginii \advance\labelwidth-\labelsep
```

```
\verb+\@listiv+^{1355}\text{\texttt{Qlistv}}_{1357}\@listvi
       1356 \topsep \z@
            \parsep \z@
            \itemsep\parsep}
       1359 \def\@listiii{\leftmargin\leftmarginiii
       1360 \labelwidth\leftmarginiii \advance\labelwidth-\labelsep
       1361 \topsep \z@
       1362 \parsep \z@
       1363 \itemsep\parsep}
       1364 \def\@listiv {\leftmargin\leftmarginiv
       1365 \labelwidth\leftmarginiv
       1366 \advance\labelwidth-\labelsep}
       1367 \def\@listv {\leftmargin\leftmarginv
       1368 \labelwidth\leftmarginv
       1369 \advance\labelwidth-\labelsep}
       1370 \def\@listvi {\leftmargin\leftmarginvi
       1371 \labelwidth\leftmarginvi
       1372 \dvance\labelwidth-\labelsep}
```
■enumerate 環境 enumerate 環境はカウンタ enumi, enumii, enumiii, enumiv を使 います。enum $n$ は第 $n$ レベルの番号です。

\theenumi 出力する番号の書式を設定します。これらは LATEX 本体(ltlists.dtx 参照)で定義済み \theenumii ですが,ここでは表し方を変えています。\@arabic,\@alph,\@roman,\@Alph はそれぞ \theenumiii

\theenumiv

```
れ算用数字,小文字アルファベット,小文字ローマ数字,大文字アルファベットで番号を出
            力する命令です。
           1373 \renewcommand{\theenumi}{\@arabic\c@enumi}
           1374 \renewcommand{\theenumii}{\@alph\c@enumii}
           1375 \renewcommand{\theenumiii}{\@roman\c@enumiii}
           1376 \renewcommand{\theenumiv}{\@Alph\c@enumiv}
 \labelenumi
enumerate 環境の番号を出力する命令です。第 2 レベル以外は最後に欧文のピリオドが付
\labelenumii
きますが,これは好みに応じて取り払ってください。第 2 レベルの番号のかっこは和文用に
\labelenumiii
換え,その両側に入る余分なグルーを \inhibitglue で取り除いています。
\labelenumiv<sup>1377</sup>\newcommand{\labelenumi}{\theenumi.}
           1378 \newcommand{\labelenumii}{\inhibitglue(\theenumii)\inhibitglue}
           1379 \newcommand{\labelenumiii}{\theenumiii.}
           1380 \newcommand{\labelenumiv}{\theenumiv.}
   \p@enumii  \p@enumn は \ref コマンドで enumerate 環境の第 n レベルの項目が参照されるときの書
  \p@enumiii
式です。これも第 2 レベルは和文用かっこにしました。
   \p@enumiv<sup>1381</sup> \renewcommand{\p@enumii}{\theenumi}
           1382\renewcommand{\p@enumiii}{\theenumi\inhibitglue(\theenumii) }
           1383 \renewcommand{\p@enumiv}{\p@enumiii\theenumiii}
```
#### ■itemize 環境

```
\labelitemi
itemize 環境の第  レベルのラベルを作るコマンドです。
\labelitemii
1384 \newcommand\labelitemi{\textbullet}
\labelitemiii 1385 \newcommand\labelitemii{\normalfont\bfseries \textendash}
\labelitemiv
1387 \newcommand\labelitemiv{\textperiodcentered}
            1386 \newcommand\labelitemiii{\textasteriskcentered}
```
## ■description 環境

description 本来の description 環境では、項目名が短いと、説明部分の頭がそれに引きずられて左に 出てしまいます。これを解決した新しい description の実装です。

1388 \newenvironment{description}{%

- 1389 \list{}{%
- 1390 \labelwidth=\leftmargin
- 1391 \labelsep=1\zw
- 1392 \advance \labelwidth by -\labelsep
- 1393 \let \makelabel=\descriptionlabel}}{\endlist}

```
\descriptionlabel description 環境のラベルを出力するコマンドです。好みに応じて #1 の前に適当な空き
            (たとえば \hspace{1\zw})を入れるのもいいと思います。
```
1394 \newcommand\*\descriptionlabel[1]{\normalfont\headfont #1\hfil}

■概要

```
abstract 概要(要旨,梗概)を出力する環境です。book クラスでは各章の初めにちょっとしたことを
      書くのに使います。titlepage オプション付きの article クラスでは、独立したページに
      出力されます。abstract 環境は元は quotation 環境で作られていましたが,quotation
      環境の右マージンをゼロにしたので, list 環境で作り直しました。
       JSPF スタイルでは実際の出力は \maketitle で行われます。
```

```
1395 %<*book>
1396 \newenvironment{abstract}{%
1397 \begin{list}{}{%
1398 \listparindent=1\zw
1399 \itemindent=\listparindent
1400 \rightmargin=0pt
1401 \leftmargin=5\zw}\item[]}{\end{list}\vspace{\baselineskip}}
1402 %</book>
1403 %<*article|kiyou>
1404 \newbox\@abstractbox
1405 \if@titlepage
1406 \newenvironment{abstract}{%
1407 \titlepage
1408 \null\vfil
1409 \@beginparpenalty\@lowpenalty
1410 \begin{center}%
1411 \headfont \abstractname
1412 \@endparpenalty\@M
1413 \end{center}}%
1414 {\par\vfil\null\endtitlepage}
1415 \else
1416 \newenvironment{abstract}{%
1417 \if@twocolumn
1418 \ifx\maketitle\relax
1419 \section*{\abstractname}%
1420 \else
1421 \global\setbox\@abstractbox\hbox\bgroup
1422 \begin{minipage}[b]{\textwidth}
1423 \small\parindent1\zw
1424 \begin{center}%
1425 {\headfont \abstractname\vspace{-.5em}\vspace{\z@}}%
1426 \end{center}%
1427 \list{}{%
1428 \listparindent\parindent
1429 \itemindent \listparindent
1430 \rightmargin \leftmargin}%
1431 \item\relax
1432 \qquad \text{if}1433 \else
1434 \small
1435 \begin{center}%
1436 {\headfont \abstractname\vspace{-.5em}\vspace{\z@}}%
```

```
1437 \end{center}%
1438 \list{}{%
1439 \listparindent\parindent
1440 \itemindent \listparindent
1441 \rightmargin \leftmargin}%
1442 \item\relax
1443 \fi}{\if@twocolumn
1444 \ifx\maketitle\relax
1445 \else
1446 \endlist\end{minipage}\egroup
1447 \fi
1448 \else
1449 \endlist
1450 \{f_i\}1451 \fi
1452 %</article|kiyou>
1453 %<*jspf>
1454 \newbox\@abstractbox
1455 \newenvironment{abstract}{%
1456 \global\setbox\@abstractbox\hbox\bgroup
1457 \begin{minipage}[b]{157mm}{\sffamily Abstract}\par
1458 \small
1459 \if@english \parindent6mm \else \parindent1\zw \fi}%
1460 {\end{minipage}\egroup}
1461 %</jspf>
```
# ■キーワード

```
keywords キーワードを準備する環境です。実際の出力は \maketitle で行われます。
       1462 %<*jspf>
       1463 %\newbox\@keywordsbox
       1464 %\newenvironment{keywords}{%
       1465 % \global\setbox\@keywordsbox\hbox\bgroup
       1466 % \begin{minipage}[b]{157mm}{\sffamily Keywords:}\par
       1467 % \small\parindent0\zw}%
       1468 % {\end{minipage}\egroup}
       1469 %</jspf>
```
## ■verse 環境

verse 詩のための verse 環境です。

- 1470 \newenvironment{verse}{%
- 1471 \let \\=\@centercr
- 1472 \list{}{%
- 1473 \itemsep \z@
- 1474 \itemindent  $-2\zeta$  %  $\overline{\pi}$ : -1.5em
- 1475 \listparindent\itemindent
- 1476 \rightmargin \z@

```
1477 \advance\leftmargin 2\zw}% 元: 1.5em
1478 \item\relax}{\endlist}
```
#### ■quotation 環境

```
quotation 段落の頭の字下げ量を 1.5em から \parindent に変えました。また,右マージンを 0 にし
         ました。
       1479 \newenvironment{quotation}{%
       1480 \list{}{%
       1481 \listparindent\parindent
       1482 \itemindent\listparindent
       1483 \rightmargin \z@}%
       1484 \item\relax}{\endlist}
         ■quote 環境
   quote quote 環境は,段落がインデントされないことを除き,quotation 環境と同じです。
       1485 \newenvironment{quote}%
       1486 {\list{}{\rightmargin\z@}\item\relax}{\endlist}
         ■定理など ltthm.dtx 参照。たとえば次のように定義します。
          \newtheorem{definition}{定義}
          \newtheorem{axiom}{公理}
          \newtheorem{theorem}{定理}
```

```
[2001-04-26] 定理の中はイタリック体になりましたが,これでは和文がゴシック体になっ
てしまうので,\itshape を削除しました。
```
[2009-08-23] \bfseries を \headfont に直し,\labelsep を 1\zw にし,括弧を全角 にしました。

```
1487 \def\@begintheorem#1#2{\trivlist\labelsep=1\zw
1488 \item[\hskip \labelsep{\headfont #1\ #2}]}
1489 \def\@opargbegintheorem#1#2#3{\trivlist\labelsep=1\zw
1490 \item[\hskip \labelsep{\headfont #1\ #2 (43)]}
```
titlepage タイトルを独立のページに出力するのに使われます。

```
1491 \newenvironment{titlepage}{%
1492%<book>
\cleardoublepage
1493 \if@twocolumn
1494 \@restonecoltrue\onecolumn
1495 \else
1496 \@restonecolfalse\newpage
1497 \fi
1498 \thispagestyle{empty}%
1499 \setcounter{page}\@ne
1500 }%
1501 {\if@restonecol\twocolumn \else \newpage \fi
```

```
1502 \if@twoside\else
1503 \setcounter{page}\@ne
1504 \fi}
```
## ■付録

```
\appendix 本文と付録を分離するコマンドです。
         1505 %<*!book>
         1506 \newcommand{\appendix}{\par
         1507 \setcounter{section}{0}%
         1508 \setcounter{subsection}{0}%
         1509 \gdef\presectionname{\appendixname}%
         1510 \gdef\postsectionname{}%
         1511 % \gdef\thesection{\@Alph\c@section}% [2003-03-02]
         1512 \gdef\thesection{\presectionname\@Alph\c@section\postsectionname}%
         1513 \gdef\thesubsection{\@Alph\c@section.\@arabic\c@subsection}}
         1514 %</!book>
         1515 %<*book>
         1516 \newcommand{\appendix}{\par
         1517 \setcounter{chapter}{0}%
         1518 \setcounter{section}{0}%
         1519 \gdef\@chapapp{\appendixname}%
         1520 \gdef\@chappos{}%
         1521 \gdef\thechapter{\@Alph\c@chapter}}
         1522 %</book>
```
# 8.4 パラメータの設定

# ■array と tabular 環境

\arraycolsep array 環境の列間には \arraycolsep の 2 倍の幅の空きが入ります。 1523 \setlength\arraycolsep{5\p@}

\tabcolsep tabular 環境の列間には \tabcolsep の 2 倍の幅の空きが入ります。 1524 \setlength\tabcolsep{6\p@}

\arrayrulewidth array, tabular 環境内の罫線の幅です。

1525 \setlength\arrayrulewidth{.4\p@}

\doublerulesep array, tabular 環境での二重罫線間のアキです。 1526 \setlength\doublerulesep{2\p@}

## ■tabbing 環境

\tabbingsep \' コマンドで入るアキです。

1527 \setlength\tabbingsep{\labelsep}

# ■minipage 環境

\@mpfootins minipage 環境の脚注の \skip\@mpfootins は通常のページの \skip\footins と同じ働 きをします。

1528 \skip\@mpfootins = \skip\footins

# ■framebox 環境

\fboxsep \fbox,\framebox で内側のテキストと枠との間の空きです。

\fboxrule \fbox,\framebox の罫線の幅です。 1529 \setlength\fboxsep{3\p@} 1530 \setlength\fboxrule{.4\p@}

# ■ equation と eqnarray 環境

\theequation 数式番号を出力するコマンドです。

 %<!book>\renewcommand \theequation {\@arabic\c@equation} 1532 %<\*book> \@addtoreset{equation}{chapter} \renewcommand\theequation {\ifnum \c@chapter>\z@ \thechapter.\fi \@arabic\c@equation} 1536 %</book>

\jot eqnarray の行間に余分に入るアキです。デフォルトの値をコメントアウトして示しておき ます。

1537 % \setlength\jot{3pt}

\@eqnnum 数式番号の形式です。デフォルトの値をコメントアウトして示しておきます。

\inhibitglue(\theequation)\inhibitglue のように和文かっこを使うことも可能 です。

1538 % \def\@eqnnum{(\theequation)}

amsmath パッケージを使う場合は \tagform@ を次のように修正します。

1539 % \def\tagform@#1{\maketag@@@{(\ignorespaces#1\unskip\@@italiccorr)}}

# 8.5 フロート

タイプ TYPE のフロートオブジェクトを扱うには、次のマクロを定義します。

\fps@TYPE フロートを置く位置(float placement specifier)です。 **\ftype@TYPE** フロートの番号です。2の累乗(1,2,4, ...)でなければなりません。 \ext@TYPE フロートの目次を出力するファイルの拡張子です。 \fnum@TYPE キャプション用の番号を生成するマクロです。

\@makecaption⟨num⟩⟨text⟩ キャプションを出力するマクロです。⟨*num*⟩ は \fnum@... の生成する番号,⟨*text*⟩ はキャプションのテキストです。テキストは適当な幅の \parbox に入ります。

## ■figure 環境

```
\c@figure 図番号のカウンタです。
  \thefigure 図番号を出力するコマンドです。
            1540 %<*!book>
            1541 \newcounter{figure}
            1542 \renewcommand \thefigure {\@arabic\c@figure}
            1543 %</!book>
           1544 %<*book>
            1545 \newcounter{figure}[chapter]
            1546 \renewcommand \thefigure
            1547 {\ifnum \c@chapter>\z@ \thechapter.\fi \@arabic\c@figure}
            1548 %</book>
 \fps@figure
figure のパラメータです。\figurename の直後に ~ が入っていましたが,ここでは外し
\ftype@figure
ました。
 \ext@figure<sup>1549</sup> \def\fps@figure{tbp}
```

```
\fnum@figure<sup>1550</sup> \def\ftype@figure{1}
              1551 \def\ext@figure{lof}
             1552 \def\fnum@figure{\figurename\nobreak\thefigure}
```
figure \* 形式は段抜きのフロートです。

```
figure*
1553 \newenvironment{figure}%
     1554 {\@float{figure}}%
     1555 {\end@float}
     1556 \newenvironment{figure*}%
     1557 {\@dblfloat{figure}}%
     1558 {\end@dblfloat}
```
#### ■table 環境

```
\c@table
表番号カウンタと表番号を出力するコマンドです。アスキー版では \thechapter. が
\thetable
\thechapter{}・ になっていますが,ここではオリジナルのままにしています。
```

```
1559 %<*!book>
1560 \newcounter{table}
1561 \renewcommand\thetable{\@arabic\c@table}
1562 %</!book>
1563 %<*book>
1564 \newcounter{table}[chapter]
1565 \renewcommand \thetable
1566 {\ifnum \c@chapter>\z@ \thechapter.\fi \@arabic\c@table}
1567 %</book>
```

```
\fps@table
table のパラメータです。\tablename の直後に ~ が入っていましたが,ここでは外しま
\ftype@table
した。
 \ext@table
1568 \def\fps@table{tbp}
\fnum@table <sup>1569</sup> \def\ftype@table{2}
          1570 \def\ext@table{lot}
         1571 \def\fnum@table{\tablename\nobreak\thetable}
     table
* は段抜きのフロートです。
     table*
1572 \newenvironment{table}%
         1573 {\@float{table}}%
         1574 {\end@float}
         1575 \newenvironment{table*}%
         1576 {\@dblfloat{table}}%
         1577 {\end@dblfloat}
           8.6 キャプション
```

```
\@makecaption \caption コマンドにより呼び出され,実際にキャプションを出力するコマンドです。第 1
               引数はフロートの番号, 第2引数はテキストです。
\abovecaptionskip
それぞれキャプションの前後に挿入されるスペースです。\belowcaptionskip が 0 になっ
\belowcaptionskip
ていましたので,キャプションを表の上につけた場合にキャプションと表がくっついてしま
               うのを直しました。
              1578 \newlength\abovecaptionskip
              1579 \newlength\belowcaptionskip
              1580 \setlength\abovecaptionskip{5\p@} % 元: 10\p@
              1581\setlength\belowcaptionskip{5\p@} % 元: 0\p@
                 実際のキャプションを出力します。オリジナルと異なり,文字サイズを \small にし,キャ
               プションの幅を 2cm 狭くしました。
                 [2003-11-05] ロジックを少し変えてみました。
              1582 %<*!jspf>
              1583 % \long\def\@makecaption#1#2{{\small
              1584 % \advance\leftskip1cm
              1585 % \advance\rightskip1cm
              1586 % \vskip\abovecaptionskip
              1587 % \sbox\@tempboxa{#1\hskip1\zw\relax #2}%
              1588 % \ifdim \wd\@tempboxa >\hsize
              1589 % #1\hskip1\zw\relax #2\par
              1590 % \else
              1591 % \global \@minipagefalse
              1592 % \hb@xt@\hsize{\hfil\box\@tempboxa\hfil}%
              1593 % \fi
              1594 % \vskip\belowcaptionskip}}
              1595 \long\def\@makecaption#1#2{{\small
              1596 \advance\leftskip .0628\linewidth
```

```
1597 \advance\rightskip .0628\linewidth
1598 \vskip\abovecaptionskip
1599 \sbox\@tempboxa{#1\hskip1\zw\relax #2}%
1600 \ifdim \wd\@tempboxa <\hsize \centering \fi
1601 #1\hskip1\zw\relax #2\par
1602 \vskip\belowcaptionskip}}
1603% </! jspf>
1604 %<*jspf>
1605 \long\def\@makecaption#1#2{%
1606 \vskip\abovecaptionskip
1607 \sbox\@tempboxa{\small\sffamily #1\quad #2}%
1608 \ifdim \wd\@tempboxa >\hsize
1609 {\small\sffamily
1610 \list{#1}{%
1611 \renewcommand{\makelabel}[1]{##1\hfil}
1612 \itemsep \zQ
1613 \itemindent \z0
1614 \labelsep \z@
1615 \labelwidth 11mm
1616 \listparindent\z@
1617 \leftmargin 11mm}\item\relax #2\endlist}
1618 \else
1619 \global \@minipagefalse
1620 \hb@xt@\hsize{\hfil\box\@tempboxa\hfil}%
1621 \fi
1622 \vskip\belowcaptionskip}
1623 %</jspf>
```
# 9 フォントコマンド

ここでは LATEX 2.09 で使われていたコマンドを定義します。これらはテキストモードと 数式モードのどちらでも動作します。これらは互換性のためのもので,できるだけ \text... と \math... を使ってください。

\mc フォントファミリを変更します。

```
\gt 1624 \DeclareOldFontCommand{\mc}{\normalfont\mcfamily}{\mathmc}
\rm <sup>1625</sup> \Declare0ldFontCommand{\gt}{\normalfont\gtfamily}{\mathgt}
\sf
1627 \DeclareOldFontCommand{\sf}{\normalfont\sffamily}{\mathsf}
\tt1628\Declare0ldFontCommand{\tt}{\normalfont\ttfamily}{\mathtt}
   1626\DeclareOldFontCommand{\rm}{\normalfont\rmfamily}{\mathrm}
\bf ボールドシリーズにします。通常のミーディアムシリーズに戻すコマンドは \mdseries
    です。
```
1629 \DeclareOldFontCommand{\bf}{\normalfont\bfseries}{\mathbf}

\it フォントシェイプを変えるコマンドです。斜体とスモールキャップスは数式中では何もしま \sl せん(警告メッセージを出力します)。通常のアップライト体に戻すコマンドは \upshape \sc

```
です。
```

```
1630 \DeclareOldFontCommand{\it}{\normalfont\itshape}{\mathit}
1631 \DeclareOldFontCommand{\sl}{\normalfont\slshape}{\@nomath\sl}
1632 \DeclareOldFontCommand{\sc}{\normalfont\scshape}{\@nomath\sc}
```
\cal 数式モード以外では何もしません(警告を出します)。

\mit 1633 \DeclareRobustCommand\*{\cal}{\@fontswitch\relax\mathcal} 1634 \DeclareRobustCommand\*{\mit}{\@fontswitch\relax\mathnormal}

# 10 相互参照

# 10.1 目次の類

\section コマンドは .toc ファイルに次のような行を出力します。

```
\contentsline{section}{タイトル}{ページ}
```
たとえば \section に見出し番号が付く場合,上の「タイトル」は

\numberline{番号}{見出し}

となります。この「番号」は \thesection コマンドで生成された見出し番号です。 figure 環境の \caption コマンドは .lof ファイルに次のような行を出力します。

\contentsline{figure}{\numberline{番号}{キャプション}{ページ}

この「番号」は \thefigure コマンドで生成された図番号です。

table 環境も同様です。

\contentsline{...} は \10... というコマンドを実行するので、あらかじめ \l@chapter,\l@section,\l@figure などを定義しておかなければなりません。これ らの多くは \@dottedtocline コマンドを使って定義します。これは

\@dottedtocline{レベル}{インデント}{幅}{タイトル}{ページ}

という書式です。

レベル この値が tocdepth 以下のときだけ出力されます。\chapter はレベル 0,\section はレベル 1,等々です。

インデント 左側の字下げ量です。

```
幅 「タイトル」に \numberline コマンドが含まれる場合,節番号が入る箱の幅です。
```
\@pnumwidth ページ番号の入る箱の幅です。

\@tocrmarg 右マージンです。\@tocrmarg ≥ \@pnumwidth とします。

\@dotsep 点の間隔です(単位 mu)。

\c@tocdepth 目次ページに出力する見出しレベルです。元は article で 3,その他で 2 でしたが,ここで

```
は一つずつ減らしています。
```
 \newcommand\@pnumwidth{1.55em} \newcommand\@tocrmarg{2.55em} \newcommand\@dotsep{4.5} %<!book>\setcounter{tocdepth}{2} 1639 %<br/>book>\setcounter{tocdepth}{1}

# ■目次

\tableofcontents 目次を生成します。

```
\js@tocl@width [2013-12-30] \prechaptername などから見積もった目次のラベルの長さです。(by ts)
              1640 \newdimen\js@tocl@width
              1641 \newcommand{\tableofcontents}{%
              1642 %<*book>
              1643 \settowidth\js@tocl@width{\headfont\prechaptername\postchaptername}%
              1644 \settowidth\@tempdima{\headfont\appendixname}%
              1645 \ifdim\js@tocl@width<\@tempdima \setlength\js@tocl@width{\@tempdima}\fi
              1646 \ifdim\js@tocl@width<2\zw \divide\js@tocl@width by 2 \advance\js@tocl@width 1\zw\fi
              1647 \if@twocolumn
              1648 \@restonecoltrue\onecolumn
              1649 \else
              1650 \@restonecolfalse
              1651 \fi
              1652 \chapter*{\contentsname}%
              1653 \@mkboth{\contentsname}{}%
              1654 %</book>
              1655 %<*!book>
              1656 \settowidth\js@tocl@width{\headfont\presectionname\postsectionname}%
              1657 \settowidth\@tempdima{\headfont\appendixname}%
              1658 \ifdim\js@tocl@width<\@tempdima\relax\setlength\js@tocl@width{\@tempdima}\fi
              1659 \ifdim\js@tocl@width<2\zw \divide\js@tocl@width by 2 \advance\js@tocl@width 1\zw\fi
              1660 \section*{\contentsname}%
              1661 \@mkboth{\contentsname}{\contentsname}%
              1662 %</!book>
              1663 \@starttoc{toc}%
              1664 %<br />book> \if@restonecol\twocolumn\fi
              1665 }
       \l@part 部の目次です。
              1666 \newcommand*{\l@part}[2]{%
              1667 \ifnum \c@tocdepth >-2\relax
              1668 %<!book> \addpenalty\@secpenalty
              1669%<book>
\addpenalty{-\@highpenalty}%
              1670 \addvspace{2.25em \@plus\p@}%
```

```
1671 \begingroup
```

```
1672 \parindent \z@
```

```
1673 % \@pnumwidth should be \@tocrmarg
```

```
1674 % \rightskip \@pnumwidth
```

```
1675 \rightskip \@tocrmarg
         1676 \parfillskip -\rightskip
         1677 {\leavevmode
         1678 \large \headfont
         1679 \setlength\@lnumwidth{4\zw}%
         1680 #1\hfil \hb@xt@\@pnumwidth{\hss #2}}\par
         1681 \nobreak
         1682 %<br/>book> \global\@nobreaktrue
         1683 %<br/>book> \everypar{\global\@nobreakfalse\everypar{}}%
         1684 \endgroup
         1685 \fi}
\l@chapter 章の目次です。\@lnumwidth を 4.683\zw に増やしました。
            [2013-12-30] \@lnumwidth を \js@tocl@width から決めるようにしてみました。(by ts)
         1686 %<*book>
         1687 \newcommand*{\l@chapter}[2]{%
         1688 \ifnum \c@tocdepth >\m@ne
         1689 \addpenalty{-\@highpenalty}%
         1690 \addvspace{1.0em \@plus\p@}
         1691 % \vskip 1.0em \@plus\p@ % book.cls では↑がこうなっている
         1692 \begingroup
         1693 \parindent\z@
         1694 % \rightskip\@pnumwidth
         1695 \rightskip\@tocrmarg
         1696 \parfillskip-\rightskip
         1697 \leavevmode\headfont
         1698 % \if@english\setlength\@lnumwidth{5.5em}\else\setlength\@lnumwidth{4.683\zw}\fi
         1699 \setlength\@lnumwidth{\js@tocl@width}\advance\@lnumwidth 2.683\zw
         1700 \advance\leftskip\@lnumwidth \hskip-\leftskip
         1701 #1\nobreak\hfil\nobreak\hbox to\@pnumwidth{\hss#2}\par
         1702 \penalty\@highpenalty
         1703 \endgroup
         1704 \fi}
         1705 %</book>
\l@section 節の目次です。
         1706 %<*!book>
         1707 \newcommand*{\l@section}[2]{%
         1708 \ifnum \c@tocdepth >\z@
         1709 \addpenalty{\@secpenalty}%
         1710 \addvspace{1.0em \@plus\p@}%
         1711 \begingroup
         1712 \parindent\z@
```
- 1713 % \rightskip\@pnumwidth
- 1714 \rightskip\@tocrmarg
- 1715 \parfillskip-\rightskip
- 1716 \leavevmode\headfont
- 1717 %\setlength\@lnumwidth{4\zw}% 元 1.5em [2003-03-02]
- 1718 \setlength\@lnumwidth{\js@tocl@width}\advance\@lnumwidth 2\zw

```
1719 \advance\leftskip\@lnumwidth \hskip-\leftskip
              1720 #1\nobreak\hfil\nobreak\hbox to\@pnumwidth{\hss#2}\par
              1721 \endgroup
              1722 \fi}
              1723 %</!book>
                  インデントと幅はそれぞれ 1.5em,2.3em でしたが,1\zw,3.683\zw に変えました。
              1724 %<br />book> % \newcommand*{\l@section}{\@dottedtocline{1}{1\zw}{3.683\zw}}
                  [2013-12-30] 上のインデントは \js@tocl@width から決めるようにしました。(by ts)
  \l@subsection
さらに下位レベルの目次項目の体裁です。あまり使ったことがありませんので,要修正かも
\l@subsubsection
   \l@paragraph
 \l@subparagraph
1725 %<*!book>
               しれません。
                 [2013-12-30] ここも \js@tocl@width から決めるようにしてみました。(by ts)
              1726 % \newcommand*{\l@subsection} {\@dottedtocline{2}{1.5em}{2.3em}}
              1727 % \newcommand*{\l@subsubsection}{\@dottedtocline{3}{3.8em}{3.2em}}
              1728 % \newcommand*{\l@paragraph} {\@dottedtocline{4}{7.0em}{4.1em}}
              1729 % \newcommand*{\l@subparagraph} {\@dottedtocline{5}{10em}{5em}}
              1730 %
              1731 % \newcommand*{\l@subsection} {\@dottedtocline{2}{1\zw}{3\zw}}
              1732 % \newcommand*{\l@subsubsection}{\@dottedtocline{3}{2\zw}{3\zw}}
              1733 % \newcommand*{\l@paragraph} {\@dottedtocline{4}{3\zw}{3\zw}}
              1734 % \newcommand*{\l@subparagraph} {\@dottedtocline{5}{4\zw}{3\zw}}
              1735 %
              1736 \newcommand*{\l@subsection}{%
              1737 \@tempdima\js@tocl@width \advance\@tempdima -1\zw
              1738 \@dottedtocline{2}{\@tempdima}{3\zw}}
              1739 \newcommand*{\l@subsubsection}{%
              1740 \@tempdima\js@tocl@width \advance\@tempdima 0\zw
              1741 \@dottedtocline{3}{\@tempdima}{4\zw}}
              1742 \newcommand*{\l@paragraph}{%
              1743 \@tempdima\js@tocl@width \advance\@tempdima 1\zw
              1744 \@dottedtocline{4}{\@tempdima}{5\zw}}
              1745 \newcommand*{\l@subparagraph}{%
              1746 \@tempdima\js@tocl@width \advance\@tempdima 2\zw
              1747 \@dottedtocline{5}{\@tempdima}{6\zw}}
              1748 %</!book>
              1749 %<*book>
              1750 % \newcommand*{\l@subsection} {\@dottedtocline{2}{3.8em}{3.2em}}
              1751 % \newcommand*{\l@subsubsection}{\@dottedtocline{3}{7.0em}{4.1em}}
              1752 % \newcommand*{\l@paragraph} {\@dottedtocline{4}{10em}{5em}}
              1753 % \newcommand*{\l@subparagraph} {\@dottedtocline{5}{12em}{6em}}
              1754 \newcommand*{\l@section}{%
              1755 \@tempdima\js@tocl@width \advance\@tempdima -1\zw
              1756 \@dottedtocline{1}{\@tempdima}{3.683\zw}}
              1757 \newcommand*{\l@subsection}{%
              1758 \@tempdima\js@tocl@width \advance\@tempdima 2.683\zw
              1759 \@dottedtocline{2}{\@tempdima}{3.5\zw}}
```

```
1760 \newcommand*{\l@subsubsection}{%
1761 \@tempdima\js@tocl@width \advance\@tempdima 6.183\zw
1762 \@dottedtocline{3}{\@tempdima}{4.5\zw}}
1763 \newcommand*{\l@paragraph}{%
1764 \@tempdima\js@tocl@width \advance\@tempdima 10.683\zw
1765 \@dottedtocline{4}{\@tempdima}{5.5\zw}}
1766 \newcommand*{\l@subparagraph}{%
1767 \@tempdima\js@tocl@width \advance\@tempdima 16.183\zw
1768 \@dottedtocline{5}{\@tempdima}{6.5\zw}}
1769 %</book>
```
\numberline 欧文版 LATEX では \numberline{...} は幅 \@tempdima の箱に左詰めで出力する命令で \@lnumwidth すが,アスキー版では \@tempdima の代わりに \@lnumwidth という変数で幅を決めるよう に再定義しています。後続文字が全角か半角かでスペースが変わらないように \hspace を 入れておきました。

1770 \newdimen\@lnumwidth

1771 \def\numberline#1{\hb@xt@\@lnumwidth{#1\hfil}\hspace{0pt}}

\@dottedtocline LATEX 本体(ltsect.dtx 参照)での定義と同じですが,\@tempdima を \@lnumwidth に 変えています。

1772 \def\@dottedtocline#1#2#3#4#5{\ifnum #1>\c@tocdepth \else

```
1773 \vskip \z@ \@plus.2\p@
```
1774 {\leftskip #2\relax \rightskip \@tocrmarg \parfillskip -\rightskip

- 1775 \parindent #2\relax\@afterindenttrue
- 1776 \interlinepenalty\@M
- 1777 \leavevmode
- 1778 \@lnumwidth #3\relax
- 1779 \advance\leftskip \@lnumwidth \null\nobreak\hskip -\leftskip
- 1780 {#4}\nobreak
- 1781 \leaders\hbox{\$\m@th \mkern \@dotsep mu\hbox{.}\mkern \@dotsep
- 1782 mu\$}\hfill \nobreak\hb@xt@\@pnumwidth{%
- 1783 \hfil\normalfont \normalcolor #5}\par}\fi}

## ■図目次と表目次

\listoffigures 図目次を出力します。

```
1784 \newcommand{\listoffigures}{%
1785 %<*book>
1786 \if@twocolumn\@restonecoltrue\onecolumn
1787 \else\@restonecolfalse\fi
1788 \chapter*{\listfigurename}%
1789 \@mkboth{\listfigurename}{}%
1790 %</book>
1791 %<*!book>
1792 \section*{\listfigurename}%
1793 \@mkboth{\listfigurename}{\listfigurename}%
1794 %</!book>
1795 \@starttoc{lof}%
```

```
1796 %<book> \if@restonecol\twocolumn\fi
1797 }
```
\l@figure 図目次の項目を出力します。

1798 \newcommand\*{\l@figure}{\@dottedtocline{1}{1\zw}{3.683\zw}}

## \listoftables 表目次を出力します。

```
1799 \newcommand{\listoftables}{%
1800 %<*book>
1801 \if@twocolumn\@restonecoltrue\onecolumn
1802 \else\@restonecolfalse\fi
1803 \chapter*{\listtablename}%
1804 \@mkboth{\listtablename}{}%
1805 %</book>
1806 %<*!book>
1807 \section*{\listtablename}%
1808 \@mkboth{\listtablename}{\listtablename}%
1809 %</!book>
1810 \@starttoc{lot}%
1811 %<br />book> \if@restonecol\twocolumn\fi
1812 }
```
\l@table 表目次は図目次と同じです。

\let\l@table\l@figure

# 10.2 参考文献

```
\bibindent オープンスタイルの参考文献で使うインデント幅です。元は 1.5em でした。
        1814 \newdimen\bibindent
        1815 \setlength\bibindent{2\zw}
```
thebibliography 参考文献リストを出力します。

```
1816 \newenvironment{thebibliography}[1]{%
1817 \global\let\presectionname\relax
1818 \global\let\postsectionname\relax
1819 %<article|jspf> \section*{\refname}\@mkboth{\refname}{\refname}%
1820 %<*kiyou>
1821 \vspace{1.5\baselineskip}
1822 \subsubsection*{\refname}\@mkboth{\refname}{\refname}%
1823 \vspace{0.5\baselineskip}
1824 %</kiyou>
1825 %<book> \chapter*{\bibname}\@mkboth{\bibname}{}%
1826 %<br/>book> \addcontentsline{toc}{chapter}{\bibname}%
1827 \list{\@biblabel{\@arabic\c@enumiv}}%
1828 {\settowidth\labelwidth{\@biblabel{#1}}%
1829 \leftmargin\labelwidth
1830 \advance\leftmargin\labelsep
1831 \@openbib@code
```

```
1832 \usecounter{enumiv}%
        1833 \let\p@enumiv\@empty
        1834 \renewcommand\theenumiv{\@arabic\c@enumiv}}%
        1835 %<kiyou> \small
        1836 \sloppy
        1837 \clubpenalty4000
        1838 \@clubpenalty\clubpenalty
        1839 \widowpenalty4000%
        1840 \sfcode \.\@m}
        1841 {\def\@noitemerr
        1842 {\@latex@warning{Empty `thebibliography' environment}}%
        1843 \endlist}
\newblock \newblock はデフォルトでは小さなスペースを生成します。
        1844 \newcommand{\newblock}{\hskip .11em\@plus.33em\@minus.07em}
```

```
\@openbib@code \@openbib@code はデフォルトでは何もしません。この定義は openbib オプションによっ
            て変更されます。
          1845 \let\@openbib@code\@empty
```

```
\@biblabel \bibitem[...] のラベルを作ります。ltbibl.dtx の定義の半角 || を全角 [] に変え, 余
       分なスペースが入らないように \inhibitglue ではさみました。とりあえずコメントアウ
        トしておきますので,必要に応じて生かしてください。
```
1846 % \def\@biblabel#1{\inhibitglue [#1] \inhibitglue}

\cite 文献の番号を出力する部分は ltbibl.dtx で定義されていますが,コンマとかっこを和文

\@cite フォントにするには次のようにします。とりあえずコメントアウトしておきましたので,必

\@citex 要に応じて生かしてください。かっこの前後に入るグルーを \inhibitglue で取っていま すので、オリジナル同様, Knuth~\cite{knu}」のように半角空白で囲んでください。

```
1847 % \def\@citex[#1]#2{%
```
- 1848 % \let\@citea\@empty
- 1849 % \@cite{\@for\@citeb:=#2\do
- 1850 % {\@citea\def\@citea{,\inhibitglue\penalty\@m\ }%
- 1851 % \edef\@citeb{\expandafter\@firstofone\@citeb}%
- 1852 % \if@filesw\immediate\write\@auxout{\string\citation{\@citeb}}\fi
- 1853 % \@ifundefined{b@\@citeb}{\mbox{\normalfont\bfseries ?}%
- 1854 % \G@refundefinedtrue
- 1855 % \ClatexCwarning
- 1856 % {Citation `\@citeb' on page \thepage \space undefined}}%
- 1857 % {\hbox{\csname b@\@citeb\endcsname}}}}{#1}}
- 1858 % \def\@cite#1#2{\inhibitglue[{#1\if@tempswa ,#2\fi}]\inhibitglue}

引用番号を上ツキの 1) のようなスタイルにするには次のようにします。\cite の先頭に

\unskip を付けて先行のスペース(~ も)を帳消しにしています。

```
1859 % \DeclareRobustCommand\cite{\unskip
```
- 1860 % \@ifnextchar [{\@tempswatrue\@citex}{\@tempswafalse\@citex[]}}
- 1861 % \def\@cite#1#2{\$^{\hbox{\scriptsize{#1\if@tempswa
- 1862 %, \inhibitglue\  $\{2\fi\}$ }}\$}

# 10.3 索引

```
theindex 2 | 3 段組の索引を作成します。最後が偶数ページのときにマージンがずれる現象を直しまし
        た(Thanks: 藤村さん)。
       1863 \newenvironment{theindex}{% 索引を 3 段組で出力する環境
       1864 \if@twocolumn
       1865 \onecolumn\@restonecolfalse
       1866 \else
       1867 \clearpage\@restonecoltrue
       1868 \fi
       1869 \columnseprule.4pt \columnsep 2\zw
       1870 \ifx\multicols\@undefined
       1871 %<br/>book> \twocolumn[\@makeschapterhead{\indexname}%
       1872 %<br/>book> \addcontentsline{toc}{chapter}{\indexname}] %
       1873 %<!book> \def\presectionname{}\def\postsectionname{}%
       1874 %<!book> \twocolumn[\section*{\indexname}] %
       1875 \else
       1876 \ifdim\textwidth<\fullwidth
       1877 \setlength{\evensidemargin}{\oddsidemargin}
       1878 \setlength{\textwidth}{\fullwidth}
       1879 \setlength{\linewidth}{\fullwidth}
       1880 %<br/>book> \begin{multicols}{3}[\chapter*{\indexname}%
       1881 %<br/>book> \addcontentsline{toc}{chapter}{\indexname}] %
       1882%<!book> \def\presectionname{}\def\postsectionname{}%
       1883 %<!book> \begin{multicols}{3}[\section*{\indexname}]%
       1884 \else
       1885 %<br/>begin{multicols}{2}[\chapter*{\indexname}%
       1886 %<br/>book> \addcontentsline{toc}{chapter}{\indexname}] %
       1887 %<!book> \def\presectionname{}\def\postsectionname{}%
       1888 %<!book> \begin{multicols}{2}[\section*{\indexname}]%
       1889 \fi
       1890 \fi
       1891 %<br />book> \@mkboth{\indexname}{}%
       1892 %<!book> \@mkboth{\indexname}{\indexname}%
       1893 \plainifnotempty % \thispagestyle{plain}
       1894 \parindent\z@
       1895 \parskip\z@ \@plus .3\p@\relax
       1896 \let\item\@idxitem
       1897 \raggedright
       1898 \footnotesize\narrowbaselines
       1899 }{
       1900 \ifx\multicols\@undefined
       1901 \if@restonecol\onecolumn\fi
       1902 \else
       1903 \end{multicols}
       1904 \fi
       1905 \clearpage
```
1906 }

```
\@idxitem
索引項目の字下げ幅です。\@idxitem は \item の項目の字下げ幅です。
  \subitem
1907 \newcommand{\@idxitem}{\par\hangindent 4\zw} % 元 40pt
\subsubitem<sup>1908</sup> \newcommand{\subitem}{\@idxitem \hspace*{2\zw}} % 元 20pt
         1909 \newcommand{\subsubitem}{\@idxitem \hspace*{3\zw}} % 元 30pt
\indexspace 索引で先頭文字ごとのブロックの間に入るスペースです。
         1910 \newcommand{\indexspace}{\par \vskip 10\p@ \@plus5\p@ \@minus3\p@\relax}
  \seename
索引の \see,\seealso コマンドで出力されるものです。デフォルトはそれぞれ see,see also
 \alsoname
という英語ですが,ここではとりあえず両方とも「→」に変えました。⇒($\Rightarrow$)
          などでもいいでしょう。
         1911 \newcommand\seename{\if@english see\else →\fi}
         1912 \newcommand\alsoname{\if@english see also\else →\fi}
          10.4 脚注
 \footnote
和文の句読点・閉じかっこ類の直後で用いた際に余分なアキが入るのを防ぐため,
```
\footnotemark \inhibitglue を入れることにします。 1913 \let\footnotes@ve=\footnote

```
1914 \def\footnote{\inhibitglue\footnotes@ve}
1915 \let\footnotemarks@ve=\footnotemark
1916 \def\footnotemark{\inhibitglue\footnotemarks@ve}
```

```
\@makefnmark 脚注番号を付ける命令です。ここでは脚注番号の前に記号 ∗ を付けています。「注 1」の形式に
          するには \textasteriskcentered を 注\kern0.1em にしてください。\@xfootnotenext
          と合わせて,もし脚注番号が空なら記号も出力しないようにしてあります。
            [2002-04-09] インプリメントの仕方を変えたため消しました。
            [2013-04-23] 新しい pTFX では脚注番号のまわりにスペースが入りすぎることを防ぐた
          め,北川さんのパッチ [qa:57090] を取り込みました。
            [2013-05-14] plcore.ltx に倣った形に書き直しました(Thanks: 北川さん)。
            [2014-07-02 LTJ] \ifydir を使わない形に書換えました.
         1917 \renewcommand\@makefnmark{\hbox{}\hbox{%
         1918 \unless\ifnum\ltjgetparameter{direction}=3 \@textsuperscript{\normalfont\@thefnmark}%
         1919 \else\hbox{\yoko\@textsuperscript{\normalfont\@thefnmark}}\fi}\hbox{}}
\thefootnote 脚注番号に * 印が付くようにしました。ただし,番号がゼロのときは * 印も脚注番号も付
          きません。
            [2003-08-15] \textasteriskcentered ではフォントによって下がりすぎるので変更しま
          した。
```
1920 \def\thefootnote{\ifnum\c@footnote>\z@\leavevmode\lower.5ex\hbox{\*}\@arabic\c@footnote\fi}

「注 1」の形式にするには次のようにしてください。

1921 % \def\thefootnote{\ifnum\c@footnote>\z@注\kern0.1\zw\@arabic\c@footnote\fi}

```
\footnoterule 本文と脚注の間の罫線です。
            1922 \renewcommand{\footnoterule}{%
            1923 \kern-3\p@
            1924 \hrule width .4\columnwidth
            1925 \kern 2.6\p@}
   \c@footnote 脚注番号は章ごとにリセットされます。
            1926 %<br />book>\@addtoreset{footnote}{chapter}
\@footnotetext 脚注で \verb が使えるように改変してあります。Jeremy Gibbons, TEX and TUG NEWS,
              Vol. 2, No. 4 (1993), p. 9)
            1927 \long\def\@footnotetext{%
            1928 \insert\footins\bgroup
            1929 \normalfont\footnotesize
            1930 \interlinepenalty\interfootnotelinepenalty
            1931 \splittopskip\footnotesep
            1932 \splitmaxdepth \dp\strutbox \floatingpenalty \@MM
            1933 \hsize\columnwidth \@parboxrestore
            1934 \protected@edef\@currentlabel{%
            1935 \csname p@footnote\endcsname\@thefnmark
            1936 }%
            1937 \color@begingroup
            1938 \@makefntext{%
            1939 \rule\z@\footnotesep\ignorespaces}%
            1940 \futurelet\next\fo@t}
            1941 \def\fo@t{\ifcat\bgroup\noexpand\next \let\next\f@@t
            1942 \text{let}\next\fdt\fi \text{next}1943 \def\f@@t{\bgroup\aftergroup\@foot\let\next}
            1944 \def\f@t#1{#1\@foot}
            1945 \def\@foot{\@finalstrut\strutbox\color@endgroup\egroup}
  \@makefntext 実際に脚注を出力する命令です。\@makefnmark は脚注の番号を出力する命令です。ここで
              は脚注が左端から一定距離に来るようにしてあります。
            1946 \newcommand\@makefntext[1]{%
            1947 \advance\leftskip 3\zw
            1948 \parindent 1\zw
            1949 \noindent
            1950 \llap{\@makefnmark\hskip0.3\zw}#1}
\@xfootnotenext 最初の \footnotetext{...} は番号が付きません。著者の所属などを脚注の欄に書くとき
              に便利です。
                すでに \footnote を使った後なら \footnotetext[0]{...} とすれば番号を付けない脚
              注になります。ただし,この場合は脚注番号がリセットされてしまうので,工夫が必要です。
                [2002-04-09] インプリメントの仕方を変えたため消しました。
            1951 % \def\@xfootnotenext[#1]{%
            1952 % \begingroup
            1953 % \ifnum#1>\z@
```

```
65
```

```
1954 % \csname c@\@mpfn\endcsname #1\relax
1955 % \unrestored@protected@xdef\@thefnmark{\thempfn}%
1956 % \else
1957 % \unrestored@protected@xdef\@thefnmark{}%
1958 % \fi
1959 % \endgroup
1960 % \@footnotetext}
```
# 段落の頭へのグルー挿入禁止

段落頭のかぎかっこなどを見かけ 1 字半下げから全角 1 字下げに直します。

[2012-04-24 LTJ] LuaTeX-ja では JFM に段落開始時の括弧類の字下げ幅をコントロー ルする機能がありますが,\item 直後ではラベル用のボックスが段落先頭になるため,うま

く働きませんでした. 形を変えて復活させます.

\item 命令の直後です。

 \protected\def\@inhibitglue{\directlua{luatexja.jfmglue.create\_beginpar\_node()}} \def\@item[#1]{%

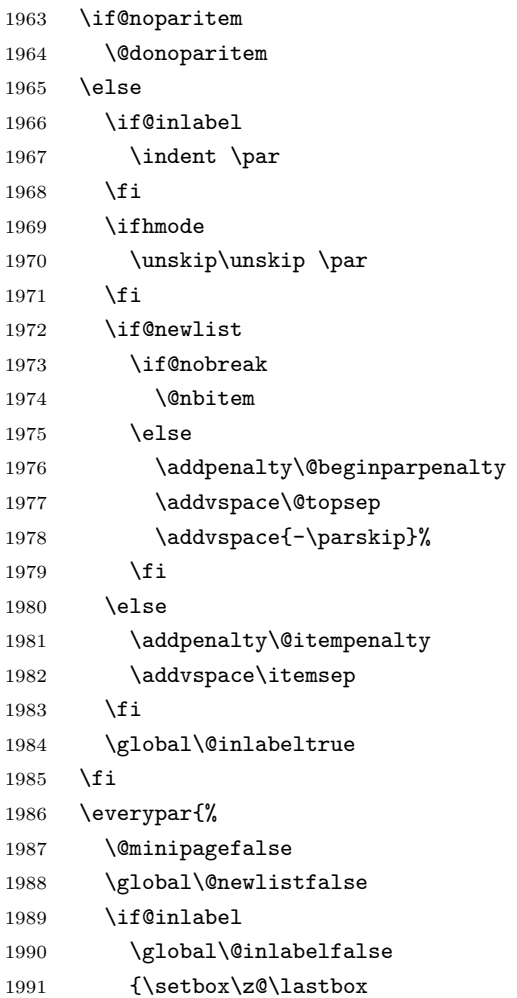

```
1992 \ifvoid\z@
1993 \kern-\itemindent
1994 \fi}%
1995 \box\@labels
1996 \penalty\z@
1997 \fi
1998 \if@nobreak
1999 \@nobreakfalse
2000 \clubpenalty \@M
2001 \else
2002 \clubpenalty \@clubpenalty
2003 \everypar{}%
2004 \fi\@inhibitglue}%
2005 \if@noitemarg
2006 \@noitemargfalse
2007 \if@nmbrlist
2008 \refstepcounter\@listctr
2009 \fi
2010 \fi
2011 \sbox\@tempboxa{\makelabel{#1}}%
2012 \global\setbox\@labels\hbox{%
2013 \unhbox\@labels
2014 \hskip \itemindent
2015 \hskip -\labelwidth
2016 \hskip -\labelsep
2017 \ifdim \wd\@tempboxa >\labelwidth
2018 \box\@tempboxa
2019 \else
2020 \hbox to\labelwidth {\unhbox\@tempboxa}%
2021 \fi
2022 \hskip \labelsep}%
2023 \ignorespaces}
```
\Ognewline についてはちょっと複雑な心境です。もともとの pLATEX 2 $_{\varepsilon}$  は段落の頭に グルーが入る方で統一されていました。しかし \\ の直後にはグルーが入らず, 不統一でし た。そこで \\ の直後にもグルーを入れるように直していただいた経緯があります。しかし, ここでは逆にグルーを入れない方で統一したいので,また元に戻してしまいました。

しかし単に戻すだけでも駄目みたいなので,ここでも最後にグルーを消しておきます。

```
2024 \def\@gnewline #1{%
```

```
2025 \ifvmode
```

```
2026 \@nolnerr
```

```
2027 \else
```

```
2028 \unskip \reserved@e {\reserved@f#1}\nobreak \hfil \break \null
```

```
2029 \inhibitglue \ignorespaces
```

```
2030 \fi}
```
# いろいろなロゴ

LATEX 関連のロゴを作り直します。

```
\小
文字を小さめに出したり上寄りに小さめに出したりする命令です。
```

```
\上小
2031 \def\小#1{\hbox{$\m@th$%
     2032 \csname S@\f@size\endcsname
     2033 \fontsize\sf@size\z@
     2034 \math@fontsfalse\selectfont
     2035 #1}}
     2036 \def\\pm 41{{\sbox\z@ T\vbox to\ht0{\\{#1}\vss}}}
 \TeX
これらは ltlogos.dtx で定義されていますが,Times や Helvetica でも見栄えがするよう
\LaTeX
に若干変更しました。
         [2003-06-12] Palatino も加えました(要調整)。
     2037 \def\cmrTeX{%
     2038 \ifdim \fontdimen\@ne\font >\z@
     2039 T\kern-.25em\lower.5ex\hbox{E}\kern-.125emX\@
     2040 \else
     2041 T\kern-.1667em\lower.5ex\hbox{E}\kern-.125emX\@
     2042 \fi}
     2043 \def\cmrLaTeX{%
     2044 \ifdim \fontdimen\@ne\font >\z@
     2045 L\kern-.32em\上小{A}\kern-.22em\cmrTeX
     2046 \else
     2047 L\kern-.36em\上小{A}\kern-.15em\cmrTeX
     2048 \fi}
     2049 \def\sfTeX{T\kern-.1em\lower.4ex\hbox{E}\kern-.07emX\@}
     2050\def\sfLaTeX{L\kern-.25em\上小{A}\kern-.08em\sfTeX}
     2051 \def\ptmTeX{%
     2052 \ifdim \fontdimen\@ne\font >\z@
     2053 T\kern-.12em\lower.37ex\hbox{E}\kern-.02emX\@
     2054 \else
     2055 T\kern-.07em\lower.37ex\hbox{E}\kern-.05emX\@
     2056 \fi}
     2057 \def\ptmLaTeX{%
     2058 \ifdim \fontdimen\@ne\font >\z@
     2059 L\kern-.2em\上小{A}\kern-.1em\ptmTeX
     2060 \else
     2061 L\kern-.3em\上小{A}\kern-.1em\ptmTeX
     2062 \fi}
     2063 \def\pncTeX{%
     2064 \ifdim \fontdimen\@ne\font >\z@
     2065 T\kern-.2em\lower.5ex\hbox{E}\kern-.08emX\@
     2066 \else
     2067 T\kern-.13em\lower.5ex\hbox{E}\kern-.13emX\@
     2068 \fi}
```

```
2069 \def\pncLaTeX{%
2070 \ifdim \fontdimen\@ne\font >\z@
2071 L\kern-.3em\上小{A}\kern-.1em\pncTeX
2072 \else
2073 L\kern-.3em\上小{A}\kern-.1em\pncTeX
2074 \fi}
2075 \def\pplTeX{%
2076 \ifdim \fontdimen\@ne\font >\z@
2077 T\kern-.17em\lower.32ex\hbox{E}\kern-.15emX\@
2078 \else
2079 T\kern-.12em\lower.34ex\hbox{E}\kern-.1emX\@
2080 \fi}
2081 \def\pplLaTeX{%
2082 \ifdim \fontdimen\@ne\font >\z@
2083 L\kern-.27em\上小{A}\kern-.12em\pplTeX
2084 \else
2085 L\kern-.3em\上小{A}\kern-.15em\pplTeX
2086 \fi}
2087 \def\ugmTeX{%
2088 \ifdim \fontdimen\@ne\font >\z@
2089 T\kern-.1em\lower.32ex\hbox{E}\kern-.06emX\@
2090 \else
2091 T\kern-.12em\lower.34ex\hbox{E}\kern-.1emX\@
2092 \fi}
2093 \def\ugmLaTeX{%
2094 \ifdim \fontdimen\@ne\font >\z@
2095 L\kern-.2em\上小{A}\kern-.13em\ugmTeX
2096 \else
2097 L\kern-.3em\上小{A}\kern-.13em\ugmTeX
2098 \fi}
2099 \DeclareRobustCommand{\TeX}{%
2100 \def\@tempa{cmr}%
2101 \ifx\f@family\@tempa\cmrTeX
2102 \else
2103 \def\@tempa{ptm}%
2104 \ifx\f@family\@tempa\ptmTeX
2105 \else
2106 \def\@tempa{txr}%
2107 \ifx\f@family\@tempa\ptmTeX
2108 \else
2109 \def\@tempa{pnc}%
2110 \ifx\f@family\@tempa\pncTeX
2111 \else
2112 \def\@tempa{ppl}%
2113 \ifx\f@family\@tempa\pplTeX
2114 \else
2115 \def\@tempa{ugm}%
2116 \ifx\f@family\@tempa\ugmTeX
2117 \else\sfTeX
```

```
2118 \setminusfi
      2119 \setminusfi
      2120 \setminusfi
      2121 \setminusfi
      2122 \fi
      2123 \fi}
      2124
      2125 \DeclareRobustCommand{\LaTeX}{%
     2126 \def\@tempa{cmr}%
      2127 \ifx\f@family\@tempa\cmrLaTeX
      2128 \else
      2129 \def\@tempa{ptm}%
      2130 \ifx\f@family\@tempa\ptmLaTeX
      2131 \else
      2132 \def\@tempa{txr}%
      2133 \ifx\f@family\@tempa\ptmLaTeX
      2134 \else
      2135 \def\@tempa{pnc}%
     2136 \ifx\f@family\@tempa\pncLaTeX
     2137 \else
      2138 \def\@tempa{ppl}%
      2139 \ifx\f@family\@tempa\pplLaTeX
      2140 \else
      2141 \def\@tempa{ugm}%
      2142 \ifx\f@family\@tempa\ugmLaTeX
      2143 \else\sfLaTeX
      2144 \fi
      2145 \overline{11}2146 \qquad \qquad \fi
      2147 \setminusfi
      2148 \fi
      2149 \fi}
\LaTeXe \LaTeXe コマンドの \mbox{\m@th ... で始まる新しい定義では直後の和文との間に
```
- xkanjiskip が入りません。また、mathptmx パッケージなどと併用すると、最後の  $\varepsilon$  が下 がりすぎてしまいます。そのため,ちょっと手を加えました。 2150 \DeclareRobustCommand{\LaTeXe}{\$\mbox{%
	- 2151 \if b\expandafter\@car\f@series\@nil\boldmath\fi
	- 2152 \LaTeX\kern.15em2\raisebox{-.37ex}{\$\textstyle\varepsilon\$}}\$}

```
\pTeX pTEX, pLATEX 2_\varepsilon のロゴを出す命令です。
```

```
\pLaTeX
2153 \def\pTeX{p\kern-.05em\TeX}
```

```
\Delta \text{2154} \def\phi{\alpha} \Phi
```
2155 \def\pLaTeXe{p\LaTeXe}

```
\AmSTeX amstex.sty で定義されています。
```

```
2156 \def\AmSTeX{\protect\AmS-\protect\TeX{}}
```

```
\BibTeX
これらは doc.dtx から取ったものです。ただし,\BibTeX だけはちょっと修正しました。
\SliTeX
```

```
2157 % \@ifundefined{BibTeX}
2158 % {\def\BibTeX{{\rmfamily B\kern-.05em%
2159 % \textsc{i\kern-.025em b}\kern-.08em%
2160 % T\kern-.1667em\lower.7ex\hbox{E}\kern-.125emX}}}{}
2161 \DeclareRobustCommand{\BibTeX}{B\kern-.05em\小{I\kern-.025em B}%
2162 \ifx\f@family\cmr\kern-.08em\else\kern-.15em\fi\TeX}
2163 \DeclareRobustCommand{\SliTeX}{%
2164 S\kern-.06emL\kern-.18em\\lfloor \frac{1}{1}\kern -.03em\TeX}
```
# 13 初期設定

```
■いろいろな語
```
#### \prepartname

```
\postpartname
2165 \newcommand{\prepartname}{\if@english Part~\else 第\fi}
 \prechaptername 2166 \newcommand{\postpartname}{\if@english\else 部\fi}
\postchaptername<sub>2168</sub>%<book>\newcommand{\postchaptername}{\if@english\else 章\fi}
 \presectionname 2169 \newcommand{\presectionname}{}% 第
\postsectionname 2170 \newcommand{\postsectionname}{}% 節
                {\bf 2167 \%} \text{Sok>} \newcommand{\pre}{tbb}+ \text{Conek} \label{thm:R16}
```
\contentsname

```
\listfigurename
2171 \newcommand{\contentsname}{\if@english Contents\else 目次\fi}
 \listtablename<sup>2172</sup> \newcommand{\listfigurename}{\if@english List of Figures\else 図目次\fi}
               2173\newcommand{\listtablename}{\if@english List of Tables\else 表目次\fi}
```
#### \refname

```
\bibname
2174 \newcommand{\refname}{\if@english References\else 参考文献\fi}
\indexname<sup>2175</sup> \newcommand{\bibname}{\if@english Bibliography\else 参考文献\fi}
          2176 \newcommand{\indexname}{\if@english Index\else 索引\fi}
```
#### \figurename

```
\tablename 2177 %<!jspf>\newcommand{\figurename}{\if@english Fig.~\else 図\fi}
          2178 %<jspf>\newcommand{\figurename}{Fig.~}
          2179 %<!jspf>\newcommand{\tablename}{\if@english Table~\else 表\fi}
          2180 %<jspf>\newcommand{\tablename}{Table~}
```
#### \appendixname

```
\abstractname 2181 % \newcommand{\appendixname}{\if@english Appendix~\else 付録\fi}
             2182 \newcommand{\appendixname}{\if@english \else 付録\fi}
             2183 %<!book>\newcommand{\abstractname}{\if@english Abstract\else 概要\fi}
```
■今日の日付 LATFX で処理した日付を出力します。1tjarticle などと違って,標準を西 暦にし,余分な空白が入らないように改良しました。和暦にするには \和暦 と書いてくだ さい。

\today

```
2184 \newif\if 西暦 \西暦 true
2185 \def\西暦{\西暦 true}
2186 \def\和暦{\西暦 false}
2187 \newcount\heisei \heisei\year \advance\heisei-1988\relax
2188 \def\today{%
2189 \if@english
2190 \ifcase\month\or
2191 January\or February\or March\or April\or May\or June\or
2192 July\or August\or September\or October\or November\or December\fi
2193 \space\number\day, \number\year
2194 \else
2195 \if 西暦
2196 \number\year 年
2197 \number\month 月
2198 \number\day 日
2199 \else
2200 平成\number\heisei 年
2201 \number\month 月
2202 \number\day 日
2203 \fi
2204 \fi}
```
■ハイフネーション例外 TFX のハイフネーションルールの補足です(ペンディング: eng-lish)

 \hyphenation{ado-be post-script ghost-script phe-nom-e-no-log-i-cal man-uscript}

## ■ページ設定 ページ設定の初期化です。

```
2206 %<article|kiyou>\if@slide \pagestyle{empty} \else \pagestyle{plain} \fi
2207 %<br/>book>\if@report \pagestyle{plain} \else \pagestyle{headings} \fi
2208 %<jspf>\pagestyle{headings}
2209 \pagenumbering{arabic}
2210 \if@twocolumn
2211 \twocolumn
2212 \sloppy
2213 \flushbottom
2214 \else
2215 \onecolumn
2216 \raggedbottom
2217 \fi
2218 \if@slide
2219 \renewcommand\kanjifamilydefault{\gtdefault}
2220 \renewcommand\familydefault{\sfdefault}
2221 \raggedright
2222 \ltj@setpar@global
2223 \ltjsetxkanjiskip{0.1em}\relax
2224 \fi
```
以上です。